املعهد التقين / موصل قسم أنظمة احلاسبات

قواعد البيانات

باستخدام

Visual FoxPro

إعداد ماهر طلال الأسعدي ماجسنير هندست برجيات مدرس مساعد قسم أنظمة احلاسوب– املعهد التقين / موصل

**2105 - 2102**

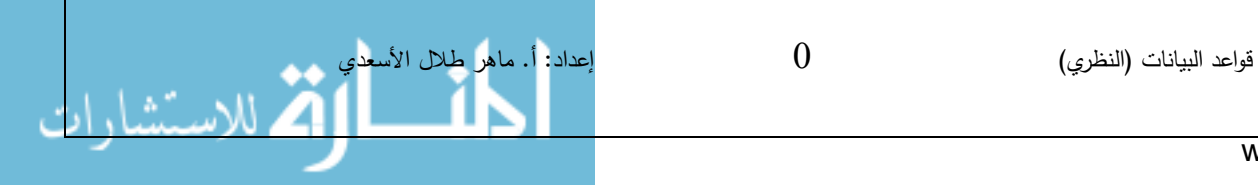

• **قواعد البيانات:** تعرّف قواعد البيانات بأنها حزمة منظمة من البيانات المترابطة منطقيا والتي تتعلق بنشاط معين، كما عرفت بأنها عبارة عن مجموعة كبيرة من البيانات ذات العالقة نظمت ورتبت في عدد من ملفات البيانات المترابطة بعضها البعض لتشكل بذلك مستودعا الكترونيا للبيانات. ويتم إدارة هذا المستودع من خالل برمجيات متخصصة تسمى بنظام إدارة قواعد البيانات Data .Base Management System(DBMS)

• **Database Management System (DBMS)** :Is a set of programs that manage the process of storing and retrieving data**,** As well as providing users access to the database, They serve as liaison between database users, it receives the requests from users, and then transfer them to the database, and execute the programs to do these requirements, and then provide the user with the desired results. i.e. VFP, Oracle, SQL-SERVER, Access.

• **Data:** It's a facts or raw material, and it can be a text, numbers or images which are stored and processed by computer.

• **البيانات:** البيان هو حقيقة أولية أو المادة الخام، ويكون عبارة عن نصوص أو أرقام أو صور والتي يتم تخزينها ومعالجتها من قبل الحاسب.

• **Information** :To understand these data, they need to translate or interpret to become information. information is the meaning that is given to the data through interpreted appropriately.

• **المعلومات:** لفهم هذه البيانات، فهي تحتاج إلى ترجمة أو تفسير أو معالجة لتصبح معلومة، فالمعلومات هي المعنى الذي يعطى للبيانات عن طريق تفسيرها بالشكل المناسب.

• **Database:** is an organized collection of data. A large collection of relevant data, organized and arranged in a number of interrelated data files to form an electronic repository of data. This repository is managed through specialized software called Data Base Management System (DBMS).

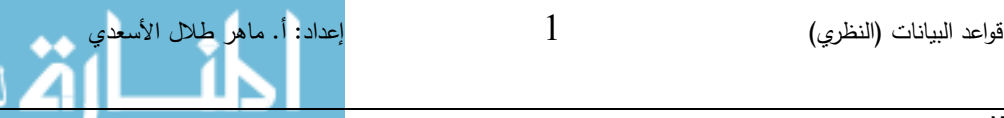

**نظام إدارة قواعد البيانات :**

هي مجموعة من البرامج التي تدير عملية تخزين واسترجاع البيانات، وكذلك توفير إمكانية وصول المستخدمين إلى قاعدة البيانات والتعامل معها، وهي تكون حلقة الوصل بين المستخدمين وقاعدة البيانات، إذ تقوم باستقبال طلبات المستخدمين ومن ثم نقلها إلى قاعدة البيانات وتنفيذ البرامج الالزمة لتنفيذ هذه المتطلبات ومن ثم تزويد المستخدم بالنتائج المطلوبة. مثل: , Oracle ,VFP .SQL-SERVER, Access

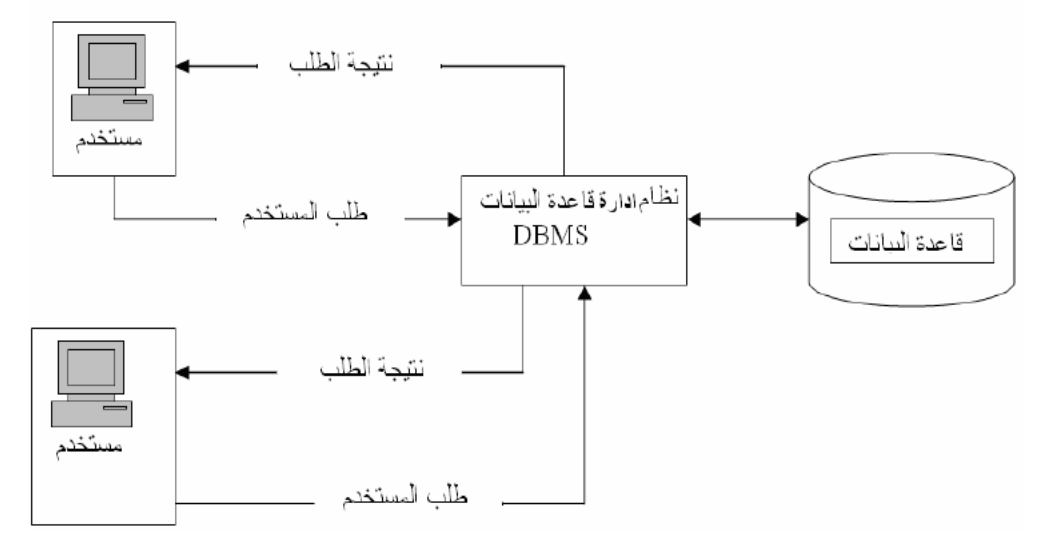

**نماذج قواعد البيانات Models Database Hierarchical Database Management Systems : الهرمي النموذج -0**

ظهر هذا النموذج مع نظم الحاسوب الكبيرة، وهو أقدم نموذج لقواعد البيانات المنطقية، و قد صمم هيكله من عالقات بين السجالت التي تشكل هيكل شجري ومستويات هرمية، ولهذا تعبر هذه التركيبة عن نمط العلاقات واحد – إلى كثير (One-to-Many)، وهي تستطيع أن تخزن عدداً كبيراً من الأجزاء، وأن تعالج المعلومات بشكل كبير .

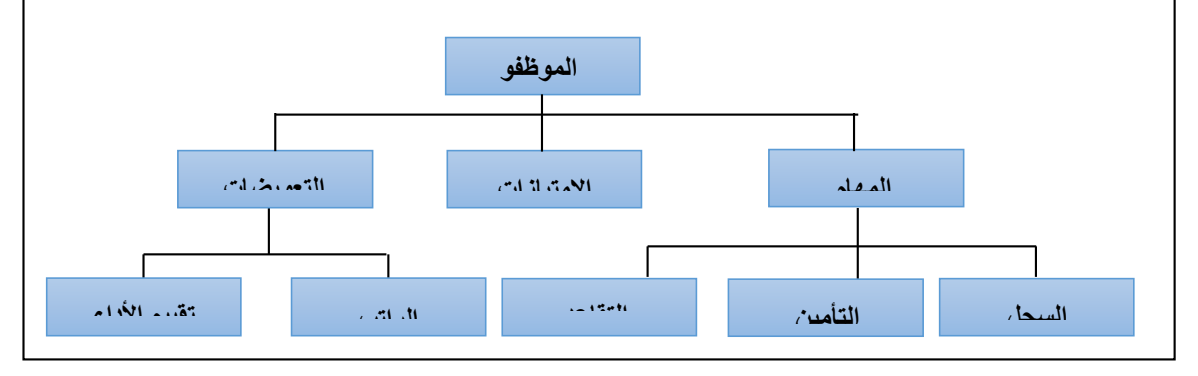

قواعد البيانات )النظري( 2 إعداد: أ. ماهر طالل األسعدي

# **عيوب النموذج الهرمي:**

-1 يفتقد للمرونة والتجاوب الجيد مع المستخدم. -2 التعقيد في البرمجة. 3– تُخزن البيانات في تركيب هرمي؛ وبالتالي يكون من الصعب إجراء تغيير أو تعديل على هذا التركيب.

#### **Network Database Management System الشبكي النموذج -2**

يتم تخزين البيانات في الهيكل الشبكي بصورة سالسل مترابطة من البيانات؛ وبالتالي يمثل هذا الهيكل عالقات منطقية أكثر تعقيدا. وال يزال يستخدم مع نظم إدارة قواعد البيانات لنظم الحاسوب الكبيرة، وتمثل هذه التركيبة نمط عالقات الكثير إلى – كثير (Many-to-Many (بين السجالت.

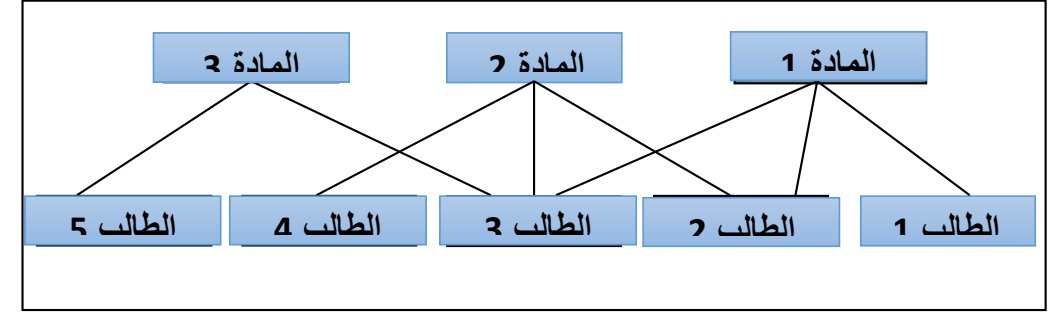

# **عيوب النموذج الشبكي:**

غير مرن و معقد من الناحية البرمجية والصيانة. إال انه يعالج المعلومات بشكل كفوء.

#### **Relational Database Management System العالئقي النموذج -3**

وهو من أكثر نماذج قواعد قواعد البيانات استخداماً وانتشاراً، ويتكون هيكل قاعدة البيانات في هذا ت Relations، ويتكون كل جدول من أعمدة Columns النموذج من جداول Tables ربط بعالقات تمثل الحقول Fields وصفوف Rows تمثل السجالت Records، ويتم ربط الجدول من خالل الحقول المفتاحية Fields Key ( حقل المفتاح الرئيسي Key Primary وحقل المفتاح الثانوي .( Secondary Key

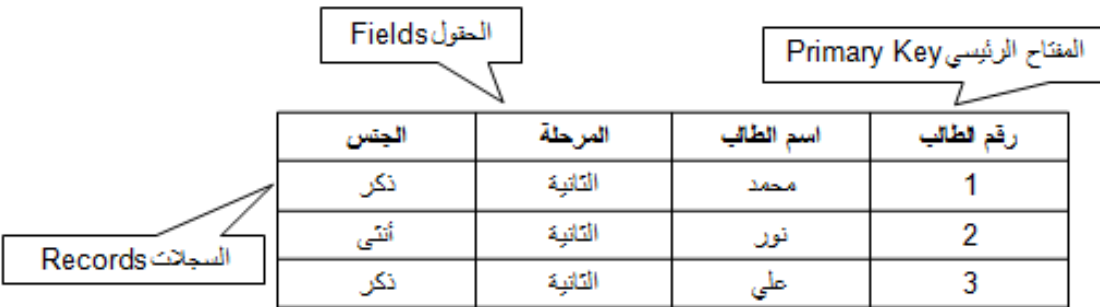

**مكونات قواعد البيانات العالئقية Components Database Relational**

قواعد البيانات )النظري( 3 إعداد: أ. ماهر طالل األسعدي

• **Tables**: is a set of rows which represent records, and a set of columns that represent fields, each row in the table has the same number of fields, but differ in the value, and all fields in the table share the same type and size in a column.

• **الجداول:** هي عبارة عن مجموعة من الصفوف والتي تمثل القيود، ومجموعة من األعمدة التي تمثل الحقول، وكل صف في الجدول له نفس العدد من الحقول ولكن تختلف في القيمة البيانية، وجميع الحقول في الجدول تشترك بنفس النوع والحجم في العمود الواحد.

• **Field**: represents a set of data elements, and represents distinctive property describing the components of the data. The field may be the name of a student, dept., stage, all these elements are fields in a table of students.

• **الحقل:** يمثل مجموعة من عناصر البيانات، ويمثل خاصية تصف المكونات المميزة للبيانات. والحقل قد يكون اسم طالب، القسم، المرحلة، إذ تعتبر جميع هذه العناصر حقول في جدول الطلبة.

• **Record**: is a group of fields in the table, although a group of fields student's name, dept., and stage represents a one record to a student in the student table.

• **السجل:** هو مجموعة من الحقول في الجدول، وان مجموعة حقول اسم الطالب، القسم ، والمرحلة تمثل سجال واحد لطالب في جدول الطلبة.

• **Primary Key:** Each record is marked by a field called primary key, and this record cannot be repeated and unique to each student, and may not be an empty. And the access to the student's record can be done through this key field.

• **المفتاح الرئيسي .K.P:** يتم تميز كل سجل من خالل حقل مفتاحي يسمى المفتاح الرئيسي، وهذا السجل لا يمكن أن يتكرر وينفرد به كل طالب، كما لا يجوز أن يكون حقلاً فارغاً. ويتم الوصول إلى سجل الطالب من خالل هذا الحقل المفتاحي .

- **Relations**: it's the linking between tables together by a common factor among these tables.
	- **العالقات:** هي التي تربط الجداول مع بعضها عن طريق عامل مشترك بين هذه الجداول. **مستخدمو قواعد البيانات Users Database**
		- **• مدير قواعد البيانات Administrator DB**

قواعد البيانات )النظري( 4 إعداد: أ. ماهر طالل األسعدي

Who manages databases, control the permissions, monitor the system and improve the performance of databases.

و هو الذي يقوم بإدارة قواعد البيانات والتحكم في صالحيات العمل ومراقبة النظام وتحسين أداء قواعد البيانات.

**• مصمم قواعد البيانات Designer DB**

He is designing databases to be created and built with highly efficient manner, according to user requirements.

وهو الذي يقوم بتصميم قواعد البيانات ليتم إنشائها وبنائها بطريقة ذات كفاءة عالية طبقا لمتطلبات المستخدم.

**• مستخدم قواعد البيانات User End DB**

Some users have a sufficient experience to the preparation of the inquiries by query language, and others have no experience therefore a special programs are created for them.

بعض المستخدمين يكون لديهم الخبرة الكافية إلعداد االستفسارات المطلوبة بلغة االستفسارات، وبعض المستخدمين ليس لديهم الخبرة فيتم إنشاء برامج خاصة لهم يقومون بتشغيلها للحصول على المطلوب.

**مقارنة قواعد البيانات مع أنظمة الملفات التقليدية Files .vs Database**

- نظرا لقصور الأنظمة اليدوية في الوصول إلى متطلبات المؤسسات بجميع أنواعها، فقد تم استخدام أنظمة الملفات التقليدية، وهو نظام محوسب يعتمد على تخزين البيانات في ملفات مستقلة بحيث تكون البيانات معزولة عن بعضها البعض.
- أن أنظمة الملفات النقليدية تشكل تطورا أفضل مقارنة مع الأنظمة اليدوية، إلا أنها تعاني من بعض القصور، ومن أهم جوانب هذه القصور ما يلي :
	- التكرار
	- عدم توافقية البيانات
	- زيادة زمن بناء األنظمة
	- الحاجة المستمرة إلعادة هيكلة البرامج والملفات

#### **مميزات استخدام قواعد البيانات Features Database**

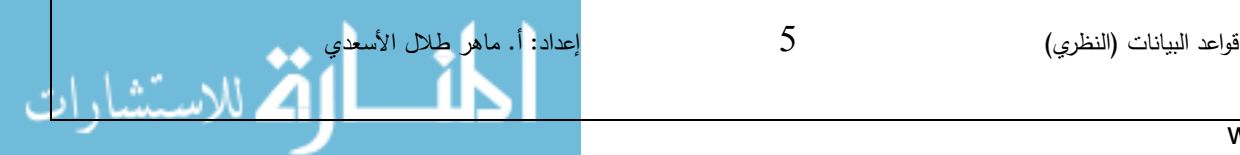

- .1 التقليل من تكرار البيانات Redundancy Data of Reduction: يقصد بتكرار البيانات تخزين البيانات نفسها ألكثر من مرة، وقد أدى استخدام قواعد البيانات إلى الحد من هذه المشكلة.
- .2 تجنب التناقض في البيانات Inconsistency Data of Avoidance: عند حفظ البيانات في أكثر من ملف ووزعت في أكثر من موقع واحد، فان إجراء تعديل على بيانات في احد هذه المواقع قد يودي إلى بقاء نفس البيانات على حالها في المواقع األخرى مما يتسبب بعدم تجانس البيانات التي تخص حقيقة معينة.
- .3 المشاركة في البيانات Sharing Data: وتعني السماح ألكثر من مستخدم بالوصول إلى البيانات الموجودة في القاعدة بنفس الوقت.
- 4. تطبيق الأمنية والسرية للبيانات Data Privacy and Security: يقصد بأمن البيانات هو حمايتها من الدخول غير المشروع، أو العبث بها وضياعها، ويعد أمن البيانات خاصية مهمة لنظم إدارة قواعد البيانات.
- .5 تكامل البيانات Integrity Data: ويقصد بها وضع نقاط تحقق وتدقيق لتجنب اإلدخال أو التحديث غير الصحيح، إضافة إلى ضمان عدم حدوث تناقض في البيانات المخزونة.
- .6 إمكانية تطبيق مبدأ االستقاللية Independence Data: وهو يعني تنظيم البيانات على وسائل الخزن، وتحديد أسلوب الوصول للبيانات بمعزل عن متطلبات التطبيق. إذ أن نظم إدارة قواعد البيانات فصلت قواعد البيانات عن البرامج التي تستخدمها، أي أن البرامج لن تتأثر بإعادة تنظيم البيانات.

#### **Introduction to Key Fields المفتاحية الحقول مفهوم**

قواعد البيانات (النظري) $6$   $\qquad$   $\qquad$   $\qquad$   $\qquad$  إعداد: أ. ماهر طالل الأسعدي

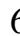

- Key field is a data element or field that is used to identify the records, retrieval and indexing data stored. It may be a simple key, which consists of a one field (column), or it may be the composite key consisting of several fields (columns).
- الحقل المفتاحي هو عنصر من عناصر البيانات أو حقل يستخدم لتعريف السجالت، واستر جاع وفهرسة المعلومات المخزنة. وقد يكون المفتاح بسيطا ، أي يتكون من حقل أو عمود واحد فقط، أو قد يكون المفتاح مركبا ، أي مكون من عدة حقول أو أعمدة.
	- **• ومن أنواع المفاتيح هي:**

**-0** المفتاح الرئيسي Key Primary **-2** المفتاح األجنبي Key Foreign **-3** المفتاح المرشح Key Candidate **-4** المفتاح المركب Key Composite **-5** المفتاح األعظم Key Super **-6** المفتاح الطبيعي Key Natural **-7** المفتاح البديل Key Surrogate

# **-0 المفتاح الرئيسي Key Primary**

- The primary key is the field that identify each table in the database, and identifies each record in a table uniquely.
- يعد المفتاح الرئيسي حقل هوية الجدول في قاعدة بيانات، و يقوم المفتاح الرئيسي بتعريف كل سجل في الجدول بشكل فريد.
- ومن مميزات الحقل الرئيسي هي: **.0** إنشاء فهرس للمفتاح الرئيسي تلقائيا ؛ مما يؤدي إلى تسريع عمليتي استرجاع وفرز البيانات. **.2** بناء العالقات بين الجداول. **.3** يتم عرض السجالت مرتبة حسب المفتاح الرئيسي للجدول. **.4** عدم السماح بتكرار السجالت. **.5** عدم السماح بترك القيمة فارغة للسجل Null.

ومن المسائل التي يجب التقيد بها عن اختيار حقل المفتاح الرئيسي هي: **.0 اختيار حقل ال تتكرر البيانات بداخله )Unique).**

قواعد البيانات )النظري( 7 إعداد: أ. ماهر طالل األسعدي

فعلى سبيل المثال، من الخطأ استخدام حقل اسم الزبون من جدول الزبائن ليصبح المفتاح الرئيسي؛ وذلك لأن الاسم قد يتكرر عند استخدام قاعدة بيانات كبيرة، لذلك فإننا سنستخدم رقم الهوية كمفتاح رئيسي لعدم تكرار هذا الحقل في كل الجدول.

**.2 اختيار حقل ال يمكن أن يحتوي على قيمة فارغة )Null Not).** فعلى سبيل المثال، من الخطأ استخدام حقل رقم هاتف الزبون من جدول الزبائن ليصبح المفتاح الرئيسي؛ وذلك ألن ذلك الحقل قد يكون فارغا وليس إجباريا .

**.3 اختيار حقل يحتوي على عدد قليل من البيانات )Key Smallest).**

فعلى سبيل المثال، قد تستخدم القيمة الموجودة في حقل المفتاح الرئيسي للبحث عن السجالت؛ لذلك يراعى ألا يحتوي على عدد كبير من الأرقام أو الأحرف. وأن حجم المفتاح يؤثر على سرعة العمليات في قاعدة البيانات.

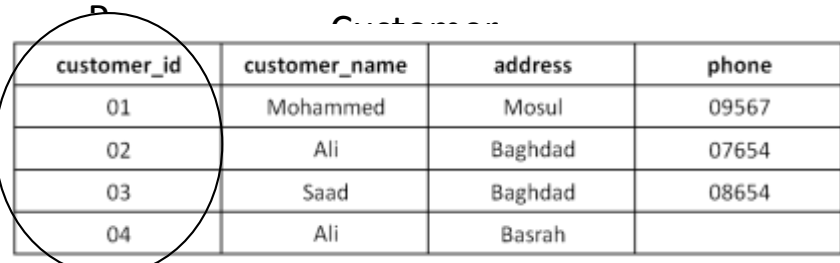

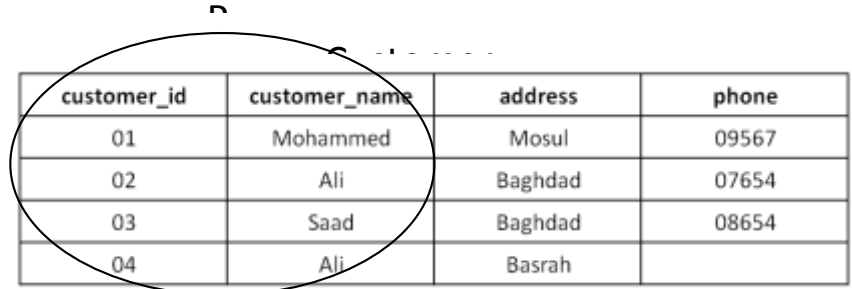

# **-2 المفتاح الثانوي )األجنبي( Key Foreign**

It is a field that represents the primary key in another table, it called a foreign keys because it is not from an existing fields in the table, but its added to the table to link with another table.

وهو عبارة عن حقل يمثل المفتاح الرئيسي في جدول أخر ، وسُمي المفتاح الأجنبي بهذا الاسم لأنه ليس من الحقول الموجودة أصال في الجدول، ولكن هو حقل مضاف إلى الجدول لربطه مع جدول آخر. ومن مميزات الحقل الثانوي هي:

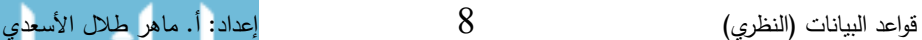

**.0** ال يشترط أن يكون المفتاح الثانوي بنفس اسم المفتاح الرئيسي، ولكن يشترط أن يكون مطابق ا للمفتاح الرئيسي في الجدول األول من حيث النوع، والحجم، وعدد الحقول. **.2** ال يشترط عدم تكرار قيمته في الجدول الثاني.

> customer id customer\_name address phone Mohammed 09567  $_{01}$ Mosul 02 Baghdad 07654  $\overline{\phantom{0}}$ Ali 08654 03 Saad Baghdad 04 Basrah Ali

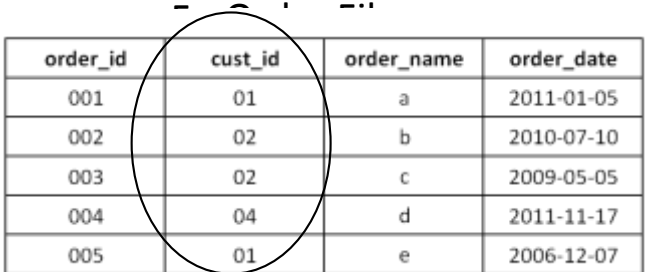

نالحظ من المثال السابق أن رمز الزبون في ملف الزبائن عبارة عن مفتاح رئيسي، أما رمز الزبون في ملف الطلبيات فهو مفتاح أجنبي، وتمت إضافته للربط بين الجدولين، ولتحديد الطلبية التي تتبع له.

### **-3 المفتاح المرشح Key Candidate**

- It holds the same properties of primary key, but it is not a primary key for the table, therefore its candidate to be a primary key.
- وهو يحمل خصائص المفتاح الرئيسي ولكنه ليس مفتاح رئيسي للجدول، ولهذا فهو مرشح لكي يكون المفتاح الرئيسي للجدول.
- عند البدء بتصميم الجدول يتم ترشيح عدد من الحقول كي تصبح مفاتيح رئيسية، وعند إدخال البيانات، قد يتبين أن هذه المفاتيح يمكن أن تأخذ قيمة Null، فالمفتاح الذي يأخذ قيمة Null ستثنى ي ، والمفاتيح التي ال تأخذ قيمة Null وال تتكرر تبقى وتصبح مفاتيح رئيسية.
- فإن المفتاح المرشح هو الصفة أو مجموعة الصفات التي يتم اختيارها وفحصها حتى يتقرر فيما بعد أنها ستبقى مفاتيح مرشحة أو يتم اعتمادها كمفتاح رئيسي .

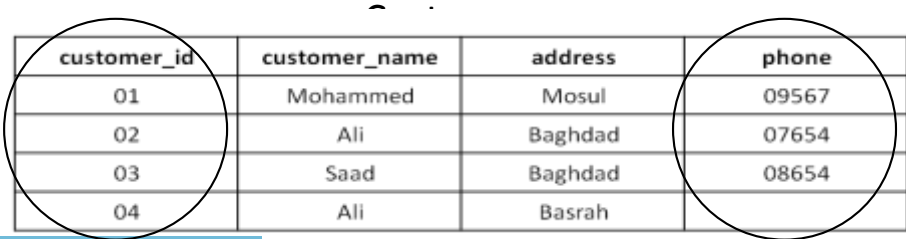

قواعد البيانات )النظري( 9 إعداد: أ. ماهر طالل األسعدي

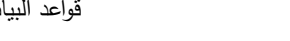

نالحظ من المثال السابق أن رمز الزبون ورقم الهاتف مفاتيح مرشحة لتكون رئيسية، ولكن تبين فيما بعد أن رقم الهاتف ممكن أن يكون فارغا ولهذا سوف يستبعد من كونه رئيسيا .

**-4 المفتاح المر كب Key Composite**

It is the key field that is used to identify a record uniquely, but differs from the primary key that includes more than one attribute.

وهو المفتاح الذي يستخدم لتعريف السجل بشكل وحيد ومتفرد ولكنه يختلف عن المفتاح الرئيسي بأنه يشمل أكثر من صفة.

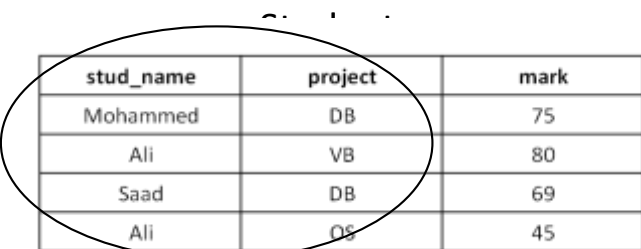

نالحظ في المثال السابق، أنه ال يمكن اعتبار اسم الطالب واسم المشروع أو الدرجة كمفتاح رئيسي يحدد السجل بشكل وحيد ومتفرد، فيتم اللجوء في هذه الحالة إلى اعتبار اسم الطالب مع اسم المشروع مفتاح مركب، على اعتبار أن اسم الطالب قد يتكرر واسم المشروع قد يتكرر، ولكن اسم الطالب مع اسم المشروع كمفتاح مركب لن يتكرر.

**-5 المفتاح األعظم Key Super**

It's a less number of attributes that can be distinguished a record in the table from the rest of the other records.

هو اقل عدد من الصفات التي يمكن أن تميز السجل في الجدول عن بقية السجلات الأخرى، فمثلاً هذه الصفات يمكن أن تكون المفتاح الأعظم.

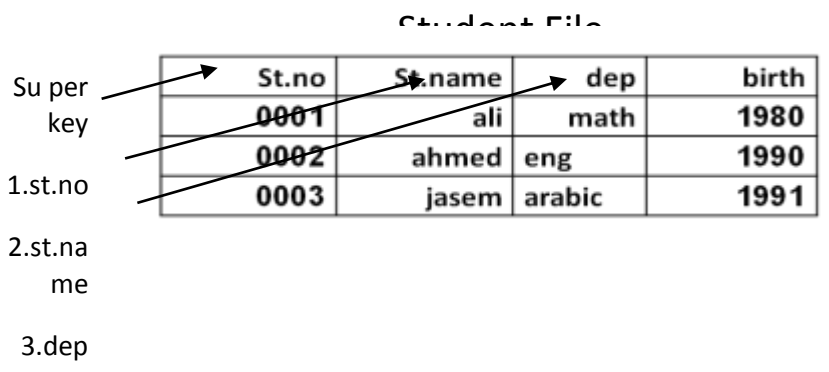

**-6 المفتاح الطبيعي Key Natural**

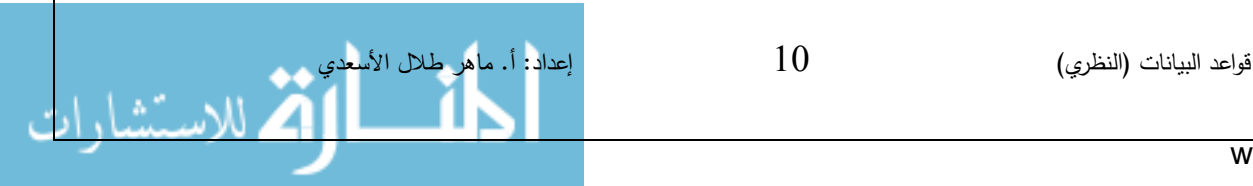

- A field that consists of the attributes that represent some of the features in the real world. For example, employee ID number, and credit card number, are numbers those exist in the real world. If the key has these qualities, it is considered as a natural key.
- وهو الحقل الذي يتكون من الصفات التي تمثل بعض الخصائص الموجودة في العالم الحقيقي. فعلى سبيل المثال، رقم هوية الموظف، ورقم البطاقة االئتمانية، هي أرقام موجودة في العالم الحقيقي. وإذا كان المفتاح الرئيسي يحتوي على هذه الصفات، فهو يعتبر مفتاحاً طبيعياً.

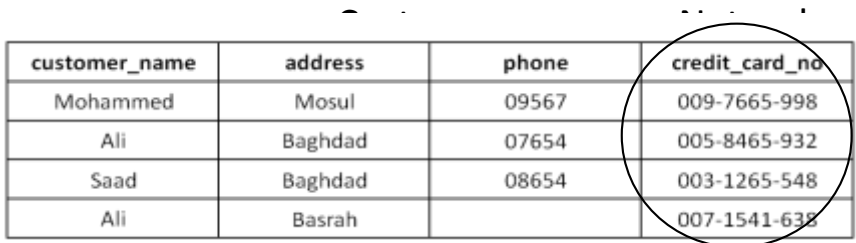

# **-7 المفتاح البديل Key Surrogate**

- In some situations it may be the natural key is unavailable in the table, or it may be too long, these problems are not being it to be a primary key, in such cases we can use the alternative key or artificial key to be the primary key, it can be added manually or automatically by the computer. For example, you can configure AutoNumber to the customer ID field.
- في بعض الأحيان قد يكون المفتاح الطبيعي غير متوافراً في الجدول، أو قد يكون طويلاً، وهذه المشاكل لا تمكنه من أن يكون مفتاحاً رئيسياً، ففي هذه الحالات يمكن استخدام المفتاح البديل أو المفتاح المصطنع )Key Artificial )ليكون المفتاح الرئيسي، وهو عبارة عن حقل جديد يتم إضافة بياناته يدوياً أو ألياً عن طريق الحاسبة. على سبيل المثال، يمكن تكوين ترقيم تلقائي لحقل رمز الزبون.

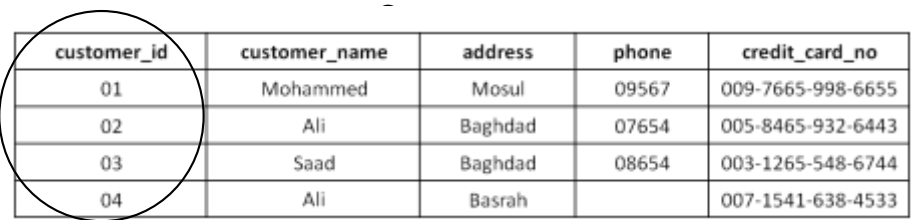

**أمثلة لنظم قواعد البيانات Examples Systems Database**

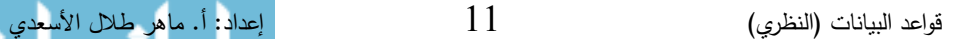

www.manaraa.com

**• نظام المكتبة System Library**

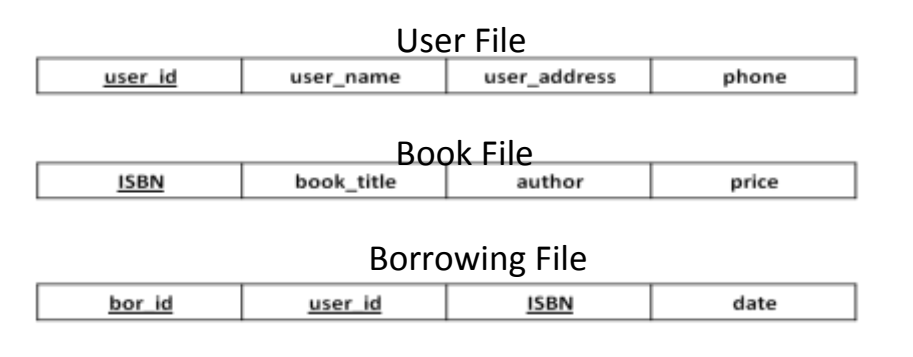

# **• نظام تجاري System Commerce**

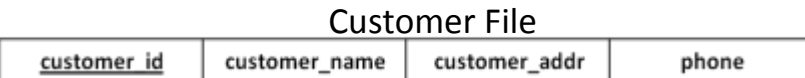

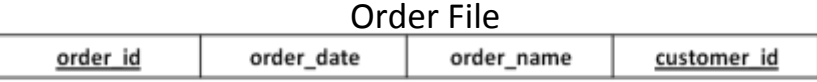

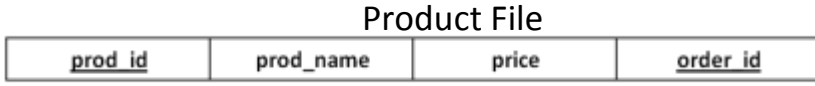

# **• نظام البنك System Bank**

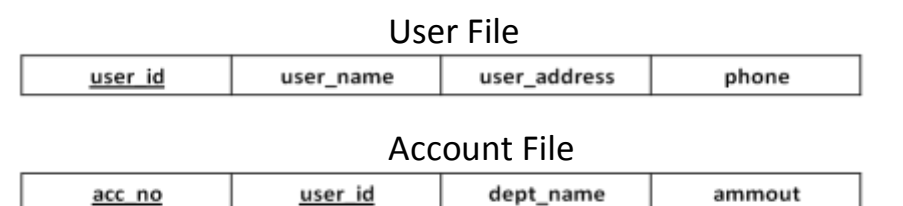

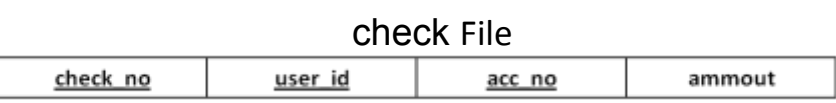

**• نظام العيادات System Clinic**

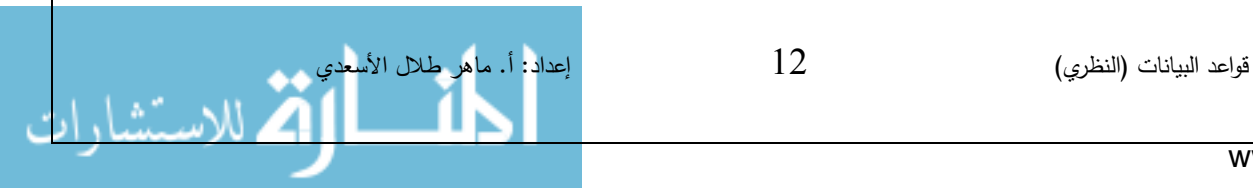

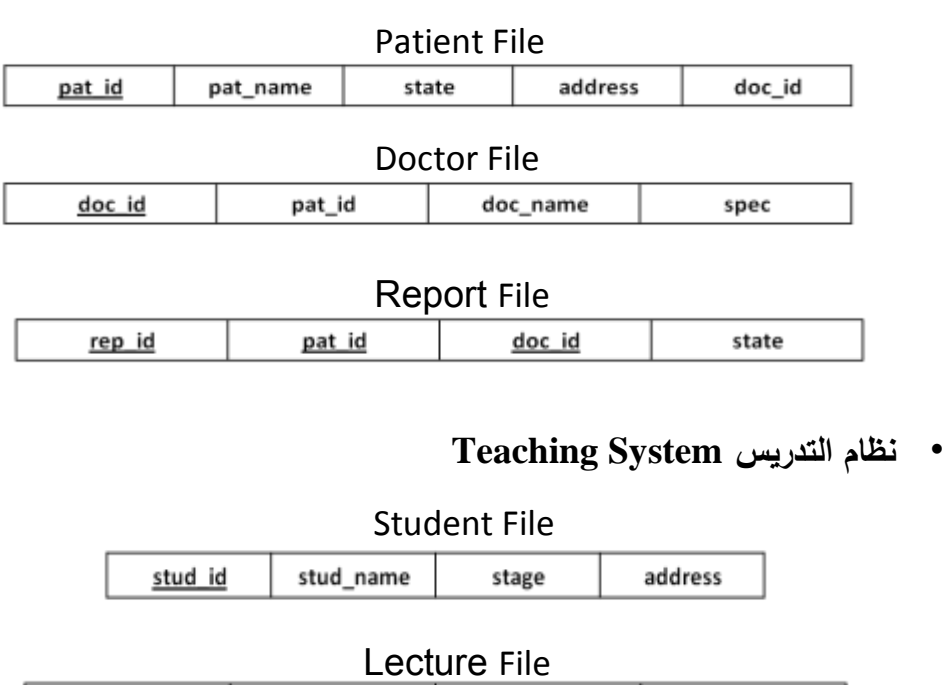

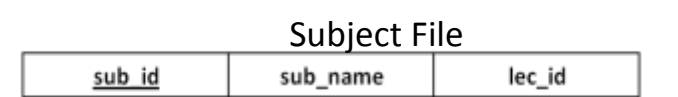

spec

lec\_name

lec\_id

# **Introduction to Relations العالقات مفهوم**

cert

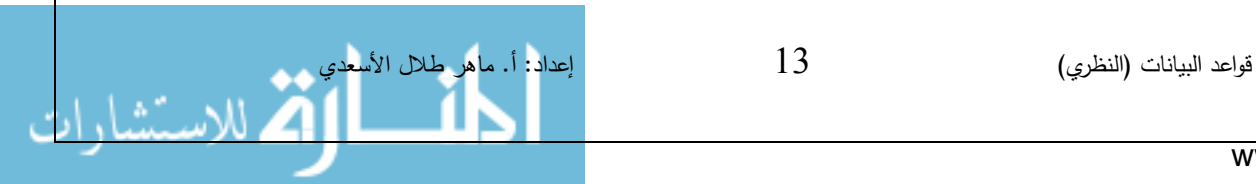

- The relation is the sharing of a field between the two tables, therefore every value have two records, the first record in the first table and the second record in the other table.
- يقصد بالعالقة اشتراك حقل بين جدولين، بحيث تملك كل قيمة في هذا الحقل سجلين، السجل الأول في الجدول الأول والسجل الثاني في الجدول الآخر .
- ويعد ربط الجداول أمر ضروري ألن التصميم الجيد لقاعدة البيانات يتطلب منك أن تنشئ جداول صغيرة يشتمل كال منها على بيانات ذات طبيعة واحدة.
- وربط الجداول يعني إنشاء عالقة ارتباط دائمة بين جدولين أو أكثر، ويكون من نتيجتها استخراج بيانات من كلا الجدولين وإظهارها في نماذج أو تقارير أو استعلامات.
- و يمكن ربط جدولين إذا كان كليهما يشتمل على حقل أو أكثر بهما نفس البيانات، وعادة تسمى الحقول في كال الجدولين بنفس االسم. مثل رمز الزبون في جدول بيانات الزبائن و رمز الزبون في جدول الطلبيات.
- و إليجاد أو إنشاء عالقة، سوف نستخدم مفتاحين هما: المفتاح الرئيسي ) Key Primary ) والمفتاح الأجنبي (Foreign Key).
	- **• و أنواع عالقات االرتباط هي:**
	- عالقة واحد إلى واحد )1-1( One-to-One
	- One-to-Many  $(1-N)$  or  $(N-1)$  متعدد  $(N-1)$ 
		- Many-to-Many (N-N) متعدد إلى متعدد (

## **-0 عالقة واحد إلى واحد One-to-One**

- في هذه العالقة، كل سجل في الجدول الرئيسي Table Primary يقابله سجل واحد في الجدول المرتبط به Table Related.
- و ال يعد هذا النوع من العالقة شائعا ، ألن معظم المعلومات المرتبطة بهذه الطريقة تكون في جدول واحد.
	- وقد تستخدم لتقسيم جدول يحتوي على عدة حقول، أو لعزل جزء من جدول ألسباب أمنية.
		- و تنشأ عالقة One-to-One إذا كان كال الحقلين المرتبطين مفاتيح رئيسية.

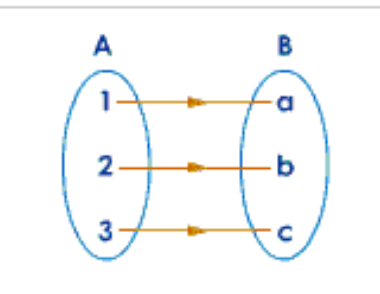

قواعد البيانات )النظري( 14 إعداد: أ. ماهر طالل األسعدي

• ومن األمثلة التي تستخدم فيها عالقة One-to-One، إذا كان السجل 01 يمثل المسافر Mohammed فإن السجل 96 يمثل مقعده في الطائرة. وهكذا فأن لكل مسافر مقعده الخاص والوحيد في الطائرة .

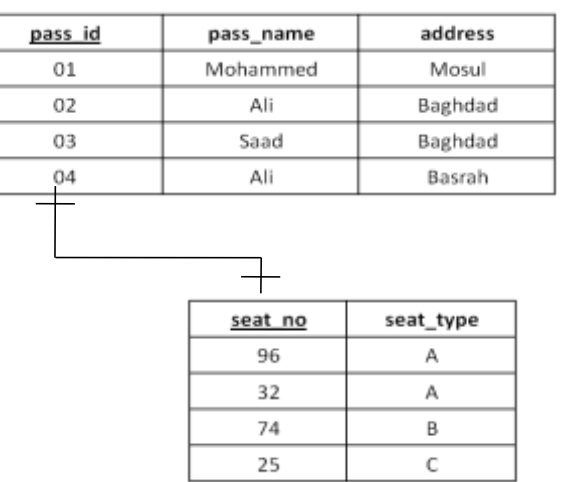

• و مثال آخر، إذا كان السجل 01 يمثل الشخص Mohammed فإن السجل 9656A يمثل جواز سفره. وهكذا فأن لكل شخص جواز سفره الخاص والوحيد.

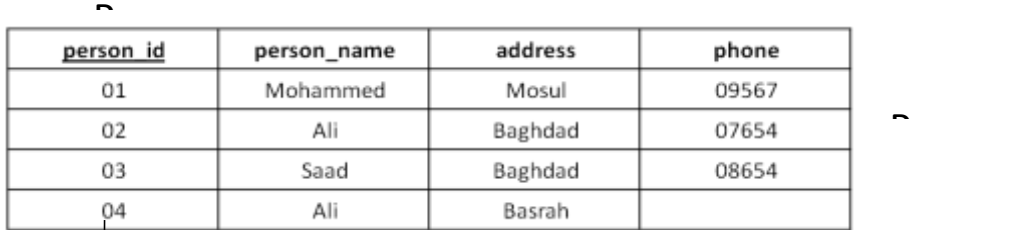

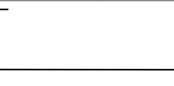

P.

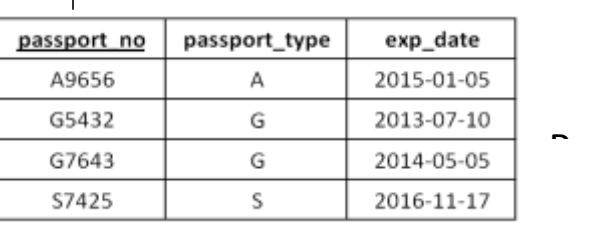

# **-2 عالقة واحد إلى متعدد Many-to-One**

Passenger

Seats

- وهي العالقة األكثر استخداما بين الجداول، وتعني أن السجل الواحد في الجدول الرئيسي يقابله أكثر من سجل في الجدول المرتبط.
- يتم إنشاء عالقة Many-to-One إذا كان أحد الحقول المرتبطة مفتاح رئيسي واآلخر مفتاح أجنبي.

قواعد البيانات (النظري) $15$   $15$   $15$  إعداد: أ. ماهر طالل الأسعدي

Passport s

• فمثال معلومات الموظف وأوالده هي واحد لمتعدد.

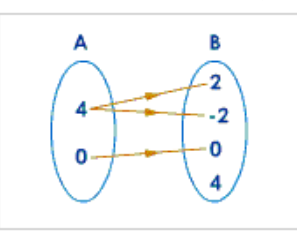

• وكمثال على استخدام عالقة Many-to-One، هي عالقة الطالب بمشاريع التخرج، أي لدى كل مجموعة من الطالب مشروع تخرج واحد، وال يجوز للطالب عمل أكثر من مشروع.

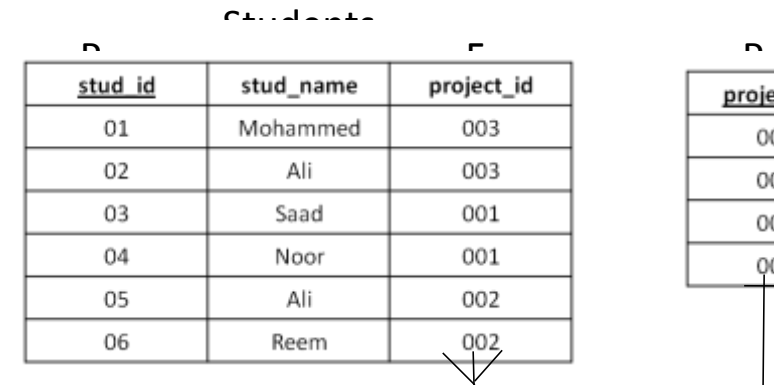

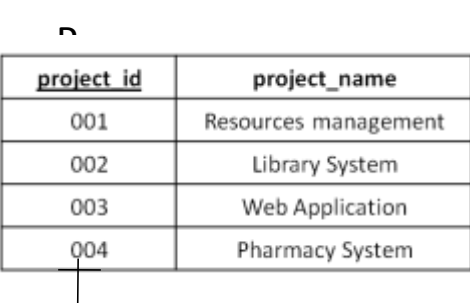

Projects

• ومثال آخر هي عالقة الزبون بالطلبية، فكل زبون يمكن أن يطلب أكثر من طلبية. وال يمكن للطلبية من أن تعود لأكثر من زبون.

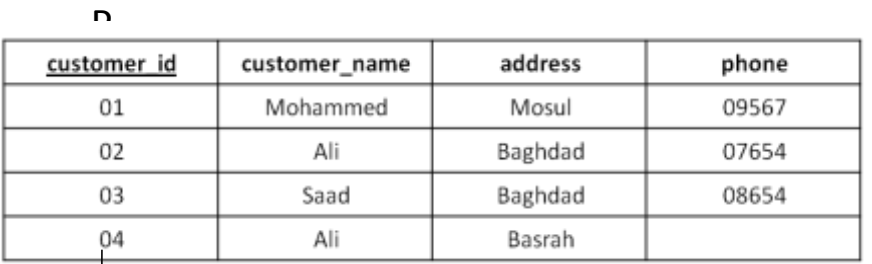

 $\sim$ cotomer

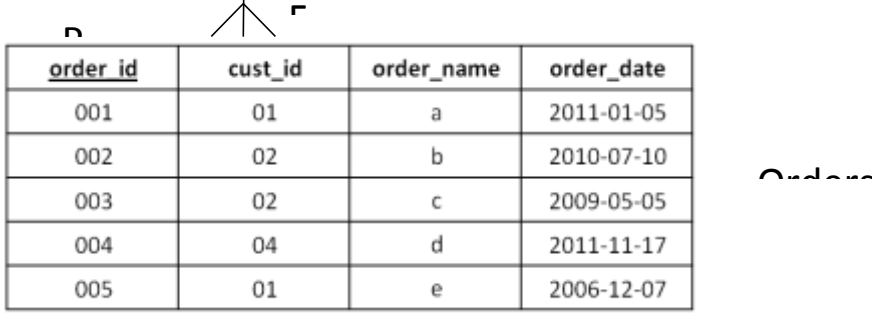

• أما إذا كانت عدة سجالت مرتبطة بسجل واحد فتسمى العالقة عالقة متعدد إلى واحد -Many One-to كما في الشكل. وهي عكس العالقة السابقة، فعالقة األوالد باألب هي متعدد إلى واحد.

قواعد البيانات (النظري) $16\qquad \qquad 16$  أعداد: أ. ماهر طالل الأسعدي

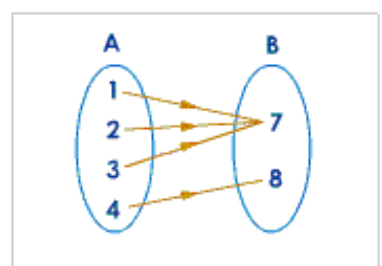

### **-3 عالقة متعدد إلى متعدد Many-to-Many**

- في هذه العالقة، يقابل سجل من الجدول الرئيسي عدة سجالت في الجدول المرتبط، ويقابل سجل في الجدول المرتبط عدة سجالت في الجدول الرئيسي.
- هذا النوع من العالقات معقد، لذا يجب ربط الجدولين بأسلوب غير مباشر يتلخص في إنشاء جدول ثالث يعمل على تجزئة عالقة Many-to-Many إلى عالقتين من نوع -to-One Many، وفي هذه الحالة تضع المفتاحين الرئيسيين لكال الجدولين في الجدول الثالث. و يكون المفتاح الرئيسي للجدول الجديد مكون من المفتاحين الرئيسيين للجدولين اآلخرين.

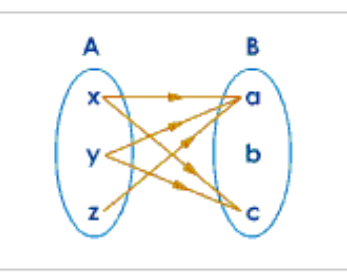

- وكمثال على هذه العالقة، عالقة االرتباط بين جدول "الزبائن Customers"، وجدول "المنتجات Products"، فأي زبون يمكن أن يشتري أي منتج والعكس صحيح، أي منتج بمكن أن يُباع لأي زبون.
- يتم تجزئة عالقة Many-to-Many إلى عالقتين من نوع Many-to-One، وذلك بإضافة جدول ثالث هو جدول "الطلبيات Orders "وبذلك تصبح العالقة بين كل جدول والجدول الذي يتعامل معه هي عالقة Many-to-One.

قواعد البيانات )النظري( 17 إعداد: أ. ماهر طالل األسعدي

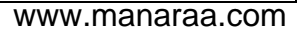

 $\mathcal{L}_{\text{max}}$  $P$  $\frac{P}{\text{prod} id}$ cust id cust\_name prod\_name 01 Mohammed 001 Laptop Ali 002 Data Show  $02$ UPS 03 Saad 003  $\mathcal{L}$  $\frac{1}{1}$ cust id prod id order date 001 01-05-2011  $01$ 002 05-06-2011  $_{01}$ 01-08-2011  $02$ 001 002 21-05-2011  $02$ 09-03-2011 003 02 01-05-2011 03 003 F F Students  $C<sub>2</sub>$ n<br>stud\_id <u>n</u><br>course\_id stud\_name course\_name  $_{01}$ Mohammed 001 Database 002 02 Ali OS 03 Saad Student\_Cour P.stud id course id 01 001 01 002 02 001 02 002 03 001 03 002

#### **دورة حياة قاعدة البيانات (DBLC (Cycle Life Database** F. F.

- The developing process of database system undergoing in a series of stages, these stages are called the database life cycle.
	- إن عملية تطوير قاعدة البيانات تمر بمجموعة من المراحل، هذه المراحل المتتالية تسمى بدورة حياة قاعدة البيانات.
		- تتكون دورة حياة قاعدة البيانات من المراحل التالية:
		- **.0 مرحلة تحديد المتطلبات Phase Gathering Requirement:**

قواعد البيانات )النظري( 18 إعداد: أ. ماهر طالل األسعدي

قواعد البيانات )النظري( 19 إعداد: أ. ماهر طالل األسعدي تبدأ هذه المرحلة بدراسة نظام عمل المؤسسة وبيئتها وتحديد متطلبات النظام من وجهة نظر المستخدم، وهذا يتم من خالل: 1( تحديد البيانات التي ستخزن في ملفات القاعدة وتحديد طبيعتها وماهيتها. 2( وضع معايير لوصف البيانات ) شكلها، نوعها، حجمها (. 3( تحديد رؤى المستخدمين وحاجتهم من البيانات. 4( تحديد متطلبات بناء وتشغيل النظام من أجهزة وبرمجيات وكوادر متخصصة. 5( يكون ناتج المرحلة عبارة عن وثيقة أو تقرير يحدد متطلبات النظام. **.2 مرحلة تحليل و نمذجة البيانات Phase Modeling and Analysis Data:** يتم في هذه المرحلة تكوين تصور منطقي للشكل الذي ستكون عليه البيانات، من خالل القيام بما يلي-: 1( إعداد قاعدة البيانات األولية Database Conceptual وفيها يتم تصميم نموذج اولي للبيانات بواسطة مخططات الكيانات/العالقات (ERD (Diagram Relationship Entity. 2( تحديد وتعريف العالقات التي تربط مابين عناصر البيانات. 3( عرض النموذج على المستفيدين من النظام لتقديم مقترحاتهم. 4( ويكون ناتج هذه المرحلة بناء ما يسمى بالنموذج المفاهيمي )المنطقي (. **.3 مر حلة تصميم قاعدة البيانات Phase Design Database** بعد أن يتم االتفاق على النموذج المقترح لقاعدة البيانات، يتم في هذه المرحلة المباشرة باألمور التالية: 1( كتابة الوصف المنطقي وكذلك إعداد البرامج الالزمة النجاز التصميم. 2( و تصميم قاعدة البيانات المنطقية Database Logical وهي تحويل قاعدة البيانات األولية إلى مخطط البيانات Schema DB وذلك بإتباع قواعد التحويل Rules Mapping. 3( تحسين قاعدة البيانات المنطقية، وذلك بتطبيق قواعد تطبيع البيانات Normalization التي تهدف إلى تقليل تكرار ية البيانات، من أجل رفع كفاءة قاعدة البيانات ما أمكن. 4( وينتج عن هذه المرحلة التوصل إلى الهيكل النهائي لقاعدة البيانات. **.4 مرحلة تنفيذ قاعدة البيانات Phase Implementation Database** • وفي هذه المرحلة يتم وضع الهيكل المقترح لقاعدة البيانات موضع التنفيذ بما يؤدي إلى بناء الهيكل الداخلي لقاعدة البيانات و يضمن تحديد استراتيجيات الخزن وطرق الوصل واألساليب التي تتبع في استدعاء سجالت البيانات. إذ يتم في هذه المرحلة كتابة أكواد إنشاء قاعدة البيانات بلغة SQL و يحدد فيها بنية الجداول ونوع بيانات الحقول والمفاتيح االساسية واالجنبية و باقي شروط

اللاستشا

تصميم قاعدة البيانات، ثم تنفيذ ذلك ضمن مدير قاعدة بيانات DBMS مناسب، مثل: .(oracle, access, sqlserver, FoxPro…. etc)

**.5 مرحلة فحص اداء قاعدة البيانات Phase Testing Database**

• بعد وضع قاعدة البيانات موضع التنفيذ البد من إخضاعها للمراقبة والفحص الكتشاف نقاط الضعف في النموذج المقترح، وإجراء التعديلات اللازمة بما يضمن التوصل إلى نظام متكامل.

**أنواع البيانات في قواعد البيانات Types Data Database**

 **Numeric**: يستخدم لحفظ األرقام ويمكن أن يحوي على الفاصلة العشرية واشارة السالب. o الحجم )8( بايت. o أمثلة: )9000( ، )-500( ، )5.05( ...

 والتي تستخدم الفاصلة العشرية بحجم اكبر. **Double**: لحفظ االرقام الدقيقة جدا o الحجم )8( بايت. o أمثلة: )0.000001433(، )-0.006554( ...

قواعد البيانات )النظري( 20 إعداد: أ. ماهر طالل األسعدي

- **Float**: نفس عمل نوع Numeric، وتغير اسمه ليتالئم مع النظم االخرى.
- **Integer**: نفس نوع Numeric ولكن بدون فاصلة عشرية، أي عدد صحيح. o الحجم )4( بايت.

 **(Autoinc (Integer:** نفس نوع Integer ولكن القيمة التي بداخله سوف تزداد تلقائيا عند إضافة سجل جديد إلى الجدول، والقيمة المبدئية والزيادة يمكن أن يحددها المستخدم.

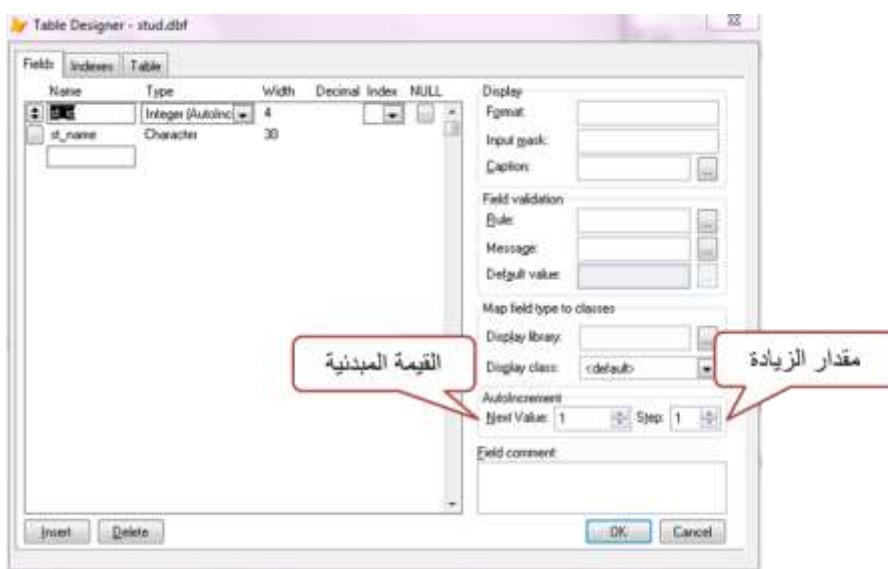

- **Character**: يستخدم لحفظ النصوص واألرقام والرموز ويتعامل معها على شكل نص، وهي التي لا تتعامل مع الحسابات الرياضية، مثلاً يمكن حفظ رقم الهاتف على شكل نص. o الحجم )1( بايت لكل رمز وصوال إلى )254( كحد أقصى. ... "50%" ،"40GB" ،"Ahmed" :أمثلة o
- **Memo**: يستخدم إلدخال النصوص الكبيرة، وسوف تحفظ البيانات في ملف مستقل عن الجدول، ويمكن استخدام (Binary(Memo لحفظ البيانات بصيغة الماكنة إلمكانية ترجمتها بترميزات أخرى.
- **Blob**: يستخدم لحفظ بيانات من اي نوع، مثال الوثائق أو الملفات التنفيذية (exe. (أو اي Stream من ن ملفات اخرى. البايتات التي تكو
	- **Varbinary**: نفس خصائص Blob ولكن بحجم اكبر يمكن تحديده.
	- **Date**: يستخدم لحفظ التاريخ فقط بدون وقت، والذي يكون على شكل yy/dd/mm. o الحجم )8( بايت

قواعد البيانات )النظري( 21 إعداد: أ. ماهر طالل األسعدي

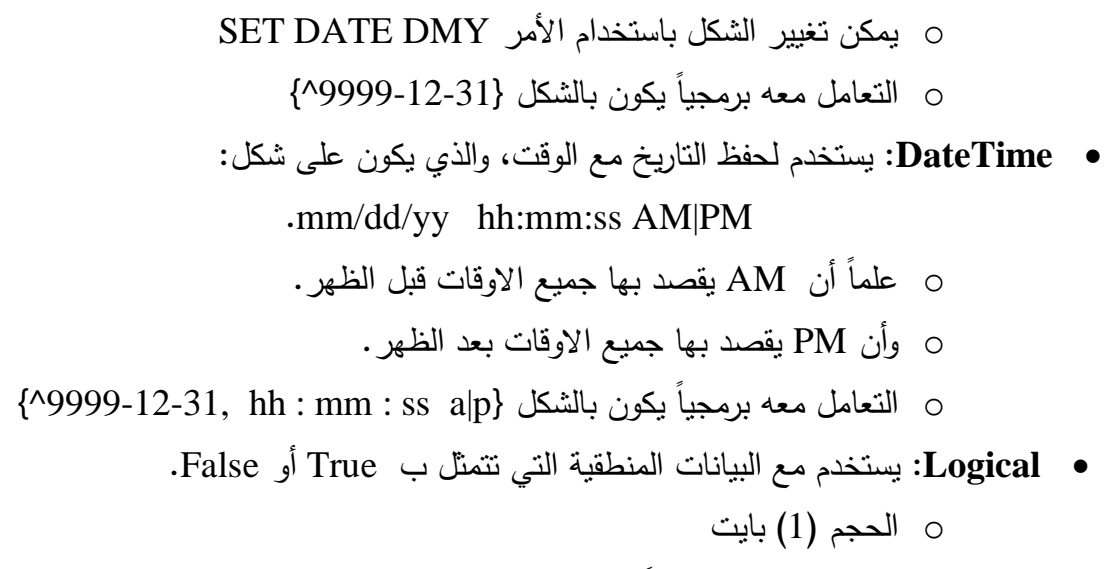

- o يتم التعامل مع برمجيا بالشكل .T. و .F.
- **General**: يمكن حفظ كائن من نوع OLE بداخله، على سبيل المثال ملف Excel، صورة...

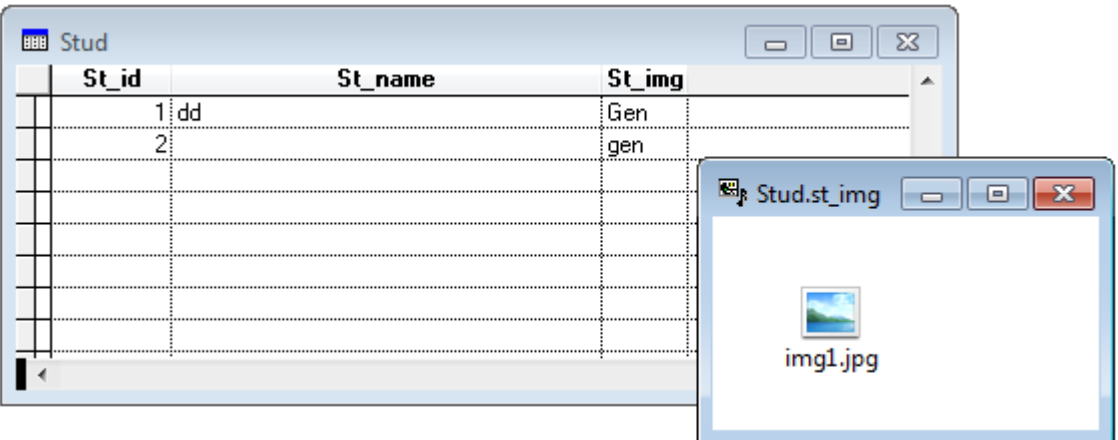

 **Currency**: يستخدم للعمالت، مثال لألسعار نستخدم نوع العملة بدال من النوع الرقمي. o الحجم )8( بايت

**مالحظات:**

- كل نوع تسبقه كلمة Var فهذا يعني أن حجم الحقل يكون بحجم البيانات المخزنة. ... Varint،Varchar : مثال o
- كل نوع يسبقه حرف n فهذا يعني أن بيانات الحقل تكون موحدة الترميز Unicode( أي يمكن الكتابة بجميع اللغات).
	- ... nVarchar،nchar : مثال o

قواعد البيانات (النظري) $22$   $1$ النظري) أوقاعد البيانات (النظري) أ $22$   $3$  إعداد: أ. ماهر طالل الأسعدي

 كل نوع ترفق معه كلمة Binary فهذا يعني أن بيانات الحقل تكون بصيغة Binary. ... memo (binary)،char (binary) : مثال o

# **Entity Relationship (ER) Diagram والعالقات الكيانات نموذج**

- ER is a model which will display data in a high-level manner, this diagram is usually used in data analysis and modeling phase. The data building is represented by using an easy graphical form.
	- هو نموذج يقوم بعرض البيانات بشكل عالي المستوى، و يتم استخدام هذا النموذج عادة في مرحلة تحليل ونمذجة البيانات. و يتم تمثيل بناء البيانات والقيود المطلوبة عليها باستخدام اشكال رسومية سهلة ومحددة.

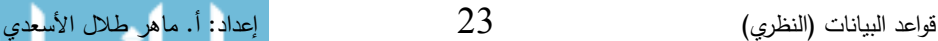

# **الكيان Entity**

- Entity is an object or thing have attention in the system, and we have to collect and record data for this entity. And can look to the entity as a class of data.
	- الكيان هو عبارة عن كائن أو شيء محط االهتمام في النظام، وعلينا أن نقوم بجمع وتسجيل البيانات عن هذا الكيان. ويمكن أن ننظر إلى الكيان على أنه فئة من البيانات
	- مثال الطالب، المادة، المدرس، الشعبة، تعتبر كيانات مهمة في نظام قاعدة البيانات لجامعة. وكذلك الطبيب، المريض، وصفة العالج، كيانات مهمة في قاعدة بيانات لمستشفى.
		- و يرمز لمجموعة الكيانات بمستطيل يحتوي على اسم الكيان.

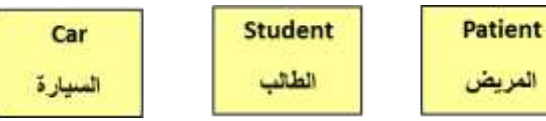

• ومجموعة الكيانات تمثل المجموعة التي تتتمي إليها مجموعة الكائنات المتشابهة وتُمثَّل بجدول في قاعدة البيانات العالئقية.

# **الخصائص أو الصفات Attributes**

- Attributes is a characteristics of the entity, in other words is the information to be stored for a particular entity, and it represents table columns in a relational database.
	- هي عبارة عن الصفات المميزة للكيان، وبعبارة أخر ى هي المعلومات الواجب تخزينها عن كائن معين، وتُمثِّل بأعمدة الجدول في قاعدة البيانات العلائقية.
	- فمثال لكل طالب يجب أن نسجل الرقم، االسم، تاريخ الميالد، المرحلة... ولمنتج معين يكون الرقم، الوصف، الحجم، اللون...
	- ويرمز للصفة بشكل بيضاوي يحتوي على اسم الصفة وتربط الصفة مع الكيان بواسطة خط مستقيم.

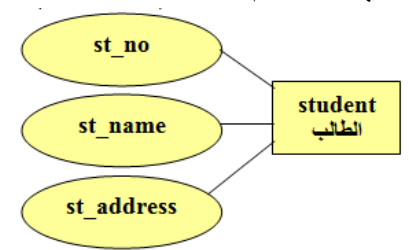

# **مجال القيم Domain**

• لكل صفة يوجد هناك مجال للقيم )domain).

قواعد البيانات (النظري) $24$   $24$   $24$  أ. ماهر طالل الأسعدي

• فمثال رقم الطالب يجب أن يكون عدد صحيح من عشر خانات، و اسم الطالب يجب أن يحتوي علي قيم رمزية بطول 30 حرف، و المعدل يجب أن يحتوي علي عدد كسري ما بين الصفر والرقم ...3 • و ان الصفة )أو مجموع الصفات( التي تم اختيارها كمفتاح رئيسي )key primary )تمثل كأي صفة ولكن يوضع خط تحت االسم.

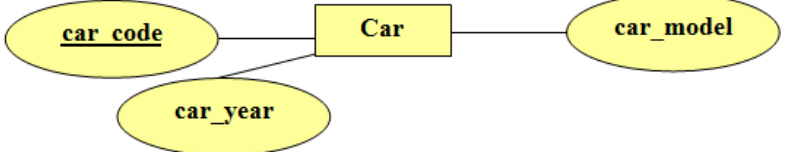

**Simple and Composite Attributes والمركبة البسيطة الصفات**

- Simple attributes cannot be fragmented, such as: Stud ID, gender, and birth...
- Composite attributes are a characteristics are that can defragment such as: Name (first name, second name), and address (city, town, street, house number).
	- الصفات البسيطة هي التي لا يمكن تجزئتها مثل: رقم الطالب، الجنس، وتاريخ الميلاد...
	- أما الصفات المركبة فهي التي يمكن تجزئتها مثل: الاسم يمكن أن يجزأ إلى (الاسم الأول، الثاني، اسم العائلة)، ويجزأ العنوان إلى (المدينة، الحي، الشارع، رقم المنزل).
	- ويرمز للصفة المركبة بشكل بيضاوي ترتبط معه أشكال بيضاوية أخرى، ويحتوي كل منها على اسم الصفة الفرعية، وترتبط الصفات الفرعية مع الصفة الرئيسية بواسطة خط مستقيم.

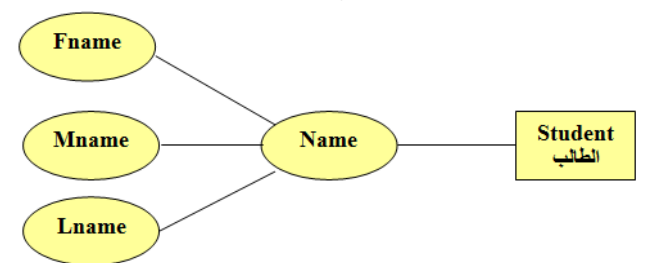

**Single – valued or Multiple – valued Attributes القيم متعددة أو وحيدة صفات**

- Single valued attributes is contain a single value such as (car number, date of manufacture).
- Multiple valued attributes are have multiple values, such as the color of the car (there could be the color of the roof, body sides).

• الصفات التي تحتوي علي قيمة واحدة مثل )رقم السيارة ، تاريخ الصنع(.

• أما الصفات التي تحتوي على عدة قيم مثل لون السيارة )فيمكن أن يكون هنالك لون للسقف ، الجسم ، الجوانب(.

قواعد البيانات )النظري( 25 إعداد: أ. ماهر طالل األسعدي

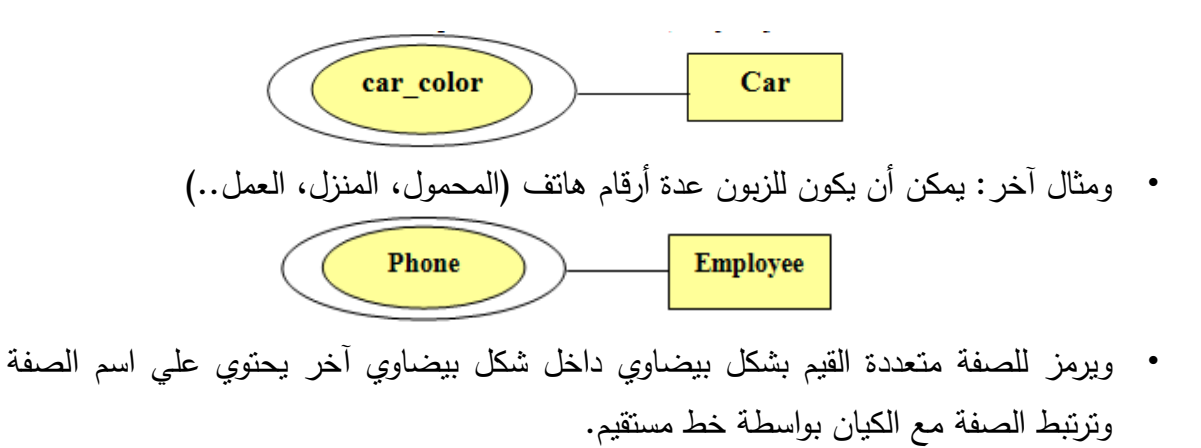

- **الصفات المشتقة Attributes Derived**
- Derived attributes can be derived from other attributes.
	- هي الصفات التي يمكن اشتقاقها من صفات أخر ى.
	- ويرمز لها بشكل بيضاوي متقطع يحتوي على اسم الصفة وترتبط مع الكيان بخط مستقيم متقطع أيضا .
	- على سبيل المثال: عمر الطالب يمكن معرفته من خالل الفرق بين التاريخ الحالي وتاريخ الميالد.

$$
\left(\begin{array}{c|c}\n\end{array}\right)_{-1} = - - \left(\begin{array}{c}\n\text{student} \\
\text{full}\n\end{array}\right)
$$

• مثال آخر: يمكن حساب معدل الطالب من خالل: )مجموع الدرجات / عدد المواد( ((Subjects(Count /) Mark(Sum( • ويمكن حساب تكلفة الفاتورة:

)سعر الوحدة X عدد الوحدات( (Quantity \* price\_Unit(

• ويمكن حساب الخصم من خالل:

(1 – نسبة الخصم) X (سعر الوحدة  $X$  عدد الوحدات) (1 - Discount\_percent) \* (Unit\_price \* Quantity)

#### **العالقات Relationship**

- The relationship  $(R)$  between a set of entities  $(E1, E2, \dots En)$  represents the links between these entities, and each instance in R is a union between related entities, therefore the unit represents a single row from each participating entity in this relationship.
	- العالقة (R (بين مجموعة من الكيانات (En... 2,E1,E (تمثل االرتباطات بين هذه الكيانات، وكل وحدة (Instance (في العالقة (R (هي عبارة عن اتحاد بين الكيانات المرتبطة، بحيث أن هذه الوحدة تمثل بصف واحد من كل كيان مشارك في هذه العالقة.

قواعد البيانات (النظري) $26$   $26$   $1$ إعداد: أ. ماهر طالل الأسعدي

- و يرمز لها بشكل معين (Diamond (يحتوي على اسم الرابط أو العالقة.
- كما يوجد لكل عالقة نسبة االرتباط (Ratio Cardinality (تبين مقدار التشارك ما بين الكيانات إما )1:1( أو ):1N )أو )N:N).

اسم<br>العلاقة

• على سبيل المثال كل شخص لديه جواز سفر واحد، وجواز السفر يعود لشخص واحد، وهذه العالقة تمثل عالقة 1-1 ويمكن تمثيلها كما في الشكل:

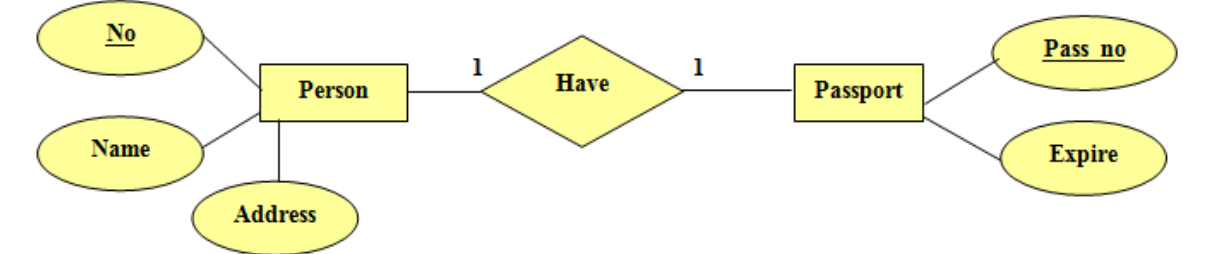

• مثال آخر: كل طالب يعمل على مشروع واحد، والمشروع يعمل عليه أكثر من طالب، وهذه العالقة تمثل عالقة N1- ويمكن تمثيلها كما في الشكل:

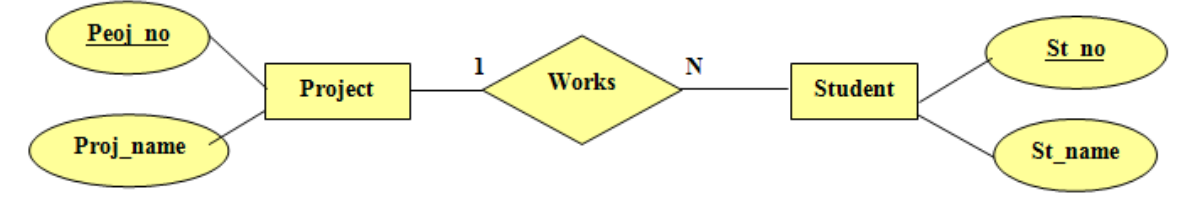

• ومثال آخر: كل طالب يدرس مادة واحدة أو أكثر، والمادة يدرسها مجموعة من الطالب. وهذه تمثل عالقة N-N ويمكن رسمها كما في الشكل:

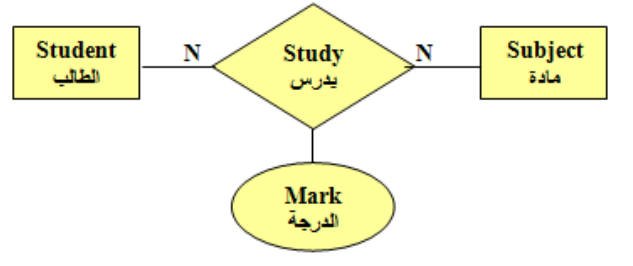

مع ملاحظة أن العلاقة يمكن أن يكون لها صفات أيضاً، وهذه هي صفات علاقة الكيانين مع بعضهما، أي تمثل صفة مشتركة.

**تمثيل عالقة الكيان مع نفسه Recursive**

• وهي تمثيل ارتباط الكيان بنفسه، فمثال لو فرضنا أن المقرر الدراسي يمكن أن يكون لديه متطلب سابق أو أكثر ) وهذا المتطلب هو عبارة عن مقرر (.

قواعد البيانات )النظري( 27 إعداد: أ. ماهر طالل األسعدي

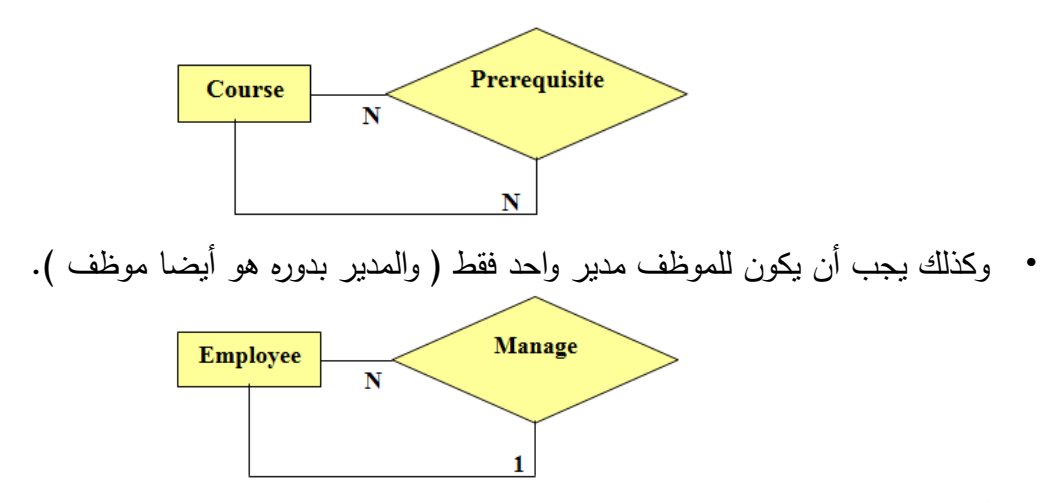

**أنواع القيود على العالقات Constraints Participation**

- **.0 اشتراك كلي (Participation Total(:**
- كل كيان يجب أن يرتبط بوحدة (Instance (في العالقة.
- يسمى هذا القيد بقيد »ارتباط الوجود« (Dependency Existence(، أي أن وجود وحدة من كيان ما يستلزم ارتباطها بوحدة من كيان آخر.
	- يتم تمثيل قيد االشتراك الكلي برسم خط مزدوج يربط الكيانات المرتبطة بهذه العالقة مثل:
		- **.2 اشتراك جزئي ( Participation Partial(:**
		- بعض الكيانات ترتبط ببعض الوحدات (Instances (في العالقة.
	- يتم تمثيل قيد االشتراك الجزئي برسم خط مفرد يربط الكيانات المرتبطة بهذه العالقة مثل:

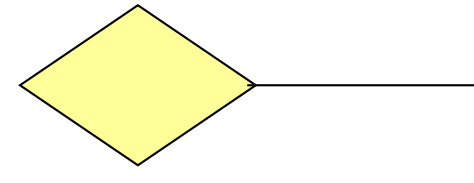

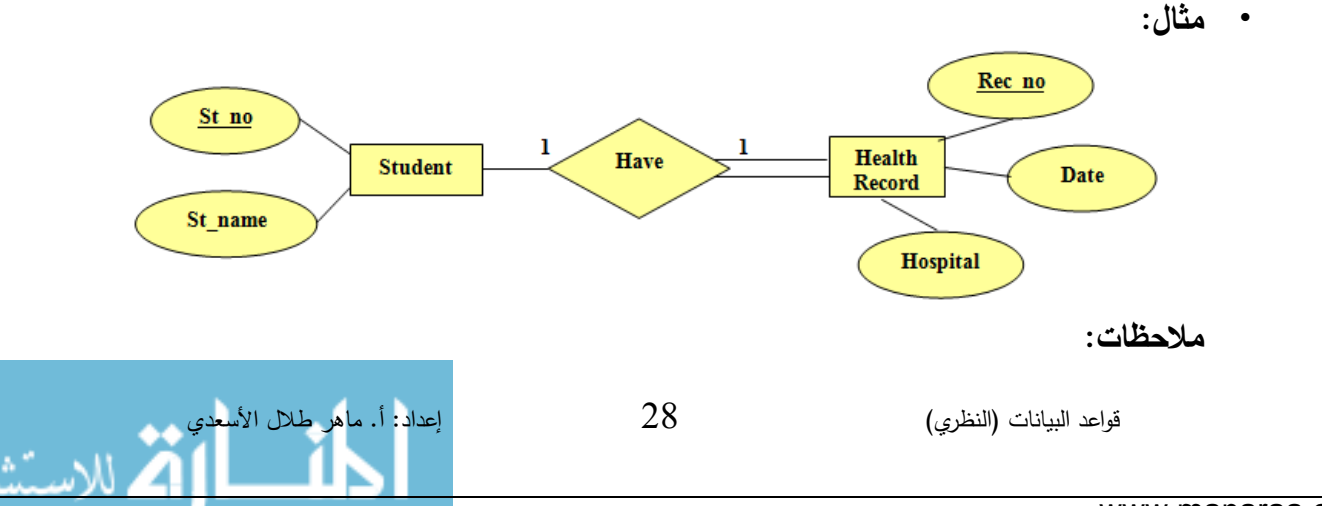

- لكل طالب سجل واحد )نوع العالقة 1(.
- السجل يكون لطالب واحد )نوع العالقة 1(.
- بمكن أن يكون بعض الطلبة ليس لديهم سجلات (اشتراك جزئي).
	- كل سجل لابد وأن يكون يتبع طالب معين (اشتراك كلي).

#### **الكيانات الضعيفة Entities Weak**

- Weak entities are a no independent entities in a system, therefore their existence depends on the existence of another entity.
	- هي عبارة عن كيانات ال توجد مستقلة بذاتها في النظام، أي أن وجودها يعتمد على وجود كيان أخر.
	- فمثال لو فرضنا أن مؤسسة ما تسجل معلومات عن أسماء األشخاص التابعين للموظف مثل األبناء، الزوجة أو الوالدين، فوجود معلومات التابع مرتبطة بوجود الموظف.
	- وفي هذه الحالة يتم اختيار المفتاح الرئيسي للكيان الرئيسي مع صفة من صفات التابع )مثل الاسم) لتشكل مفتاحا رئيسيا للكيان التابع و يوضع تحته خط متقطع.
	- و يرمز للكيان الضعيف بمستطيل داخل مستطيل يحتوي علي اسم الكيان الضعيف، و يرتبط مع الكيان الرئيسي بخطين مستقيمين (يعني أن وجود الكيان الاول شرط لوجود الكيان الأخر وليس بالضرورة للكيانات الضعيفة فقط(.

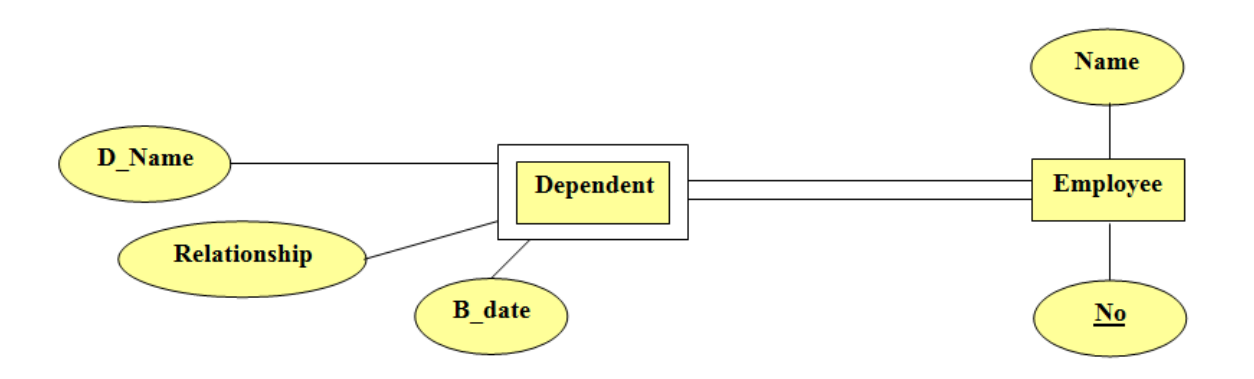

# **أمثلة لتشكيل نموذج ER**

1- Suppose you have a (Trading management System), this company has many of departments and their data as follows (Department name - Department number - Phone). And has a number of employees who work in different departments and their data as follows (Employee

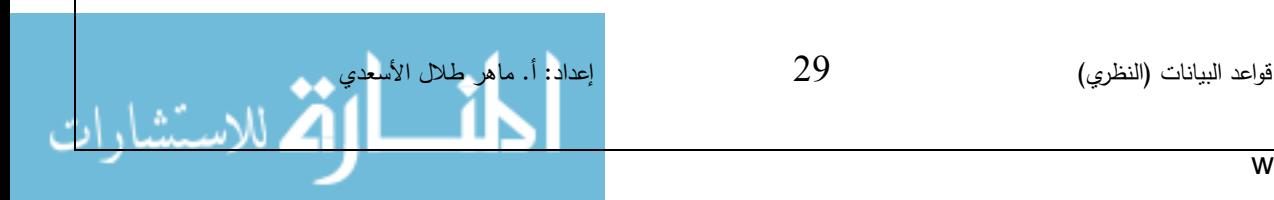

name - Employee ID - Title - Salary). The work date is recorded for every employee in his department. Propose ER diagram to this system?

**الحل**:

**تحديد الكيانات:** القسم )اسم القسم – رقم القسم – هاتف( الموظف )اسم الموظف – الرقم الوظيفى – العنوان – الراتب(.

**تحديد العالقات:**

عالقة عمل الموظفون في االقسام.

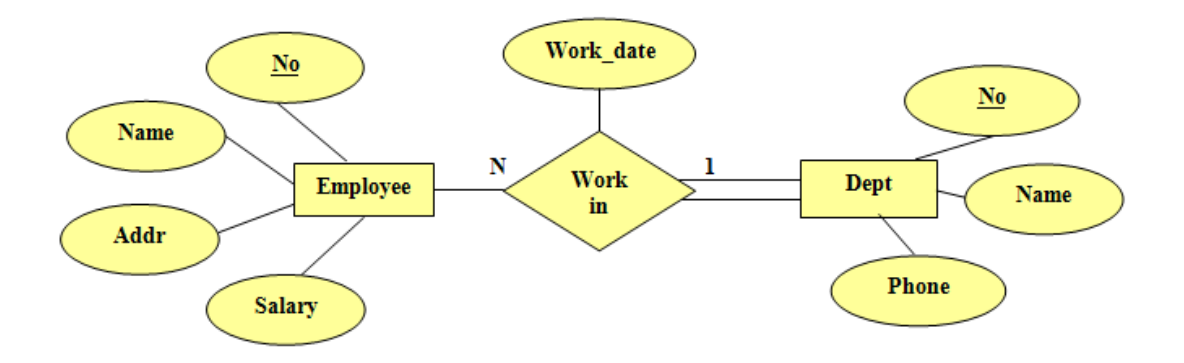

#### **مالحظات**:

- الموظف يعمل في قسم واحد والقسم به عدة موظفون )N1:).
- يمكن أن يكون بعض الموظفون ليس لديهم اقسام )اشتراك جزئي(.
	- ال يمكن أن يكون القسم إال وبه موظفون )اشتراك كلي(.
- "تاريخ العمل" هي صفة للعالقة "in Work "ولذلك اضيفت لها.
- 2- Suppose you have a (Learning management System), this system have a number of students those registered to many courses, The registrar of learning system is write the year and the class number when registering a student for any course.

Propose ER diagram to this system?

قواعد البيانات )النظري( 30 إعداد: أ. ماهر طالل األسعدي

**الحل تحديد الكيانات:** الطالب (اسم الطالب – الرقم الجامعي – العنوان) المقرر (اسم المقرر – رقم المقرر – عدد الساعات).

#### **تحديد العالقات:**

عالقة تسجيل الطالب لمقرر.

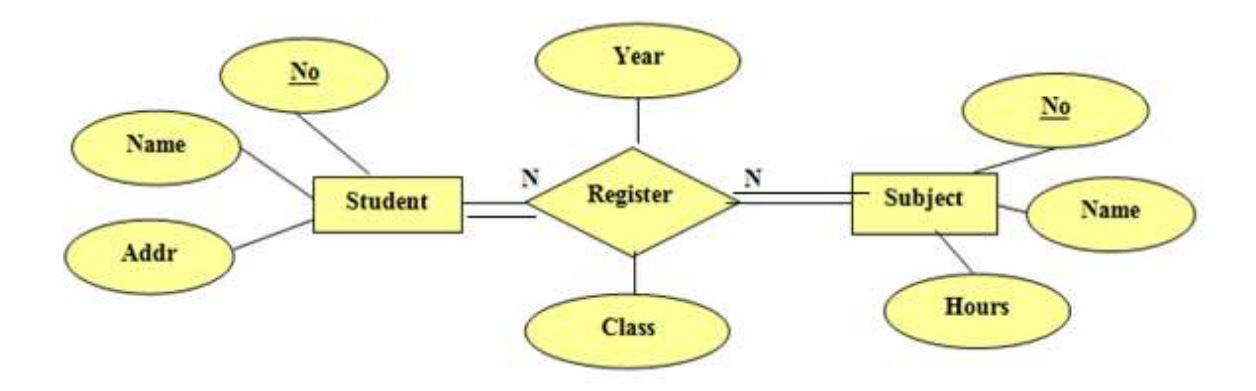

#### **مالحظات:**

- الطالب يمكن أن يسجل مجموعة من المقررات )نوع العالقة N).
	- المقرر يسجله مجموعة من الطلبة )نوع العالقة N).
- ال يمكن أن يكون بعض الطلبة ليس لديهم مقررات )اشتراك كلي(.
- ال يمكن أن تكون المقررات غير مسجل فيها طلبة )اشتراك كلي(.
- "السنة، و الشعبة" هي صفات للعالقة "يسجل" ولذلك اضيفت لها.

3- Suppose we have a (Library management System), this library contains many Books that composed by Authors, every author can compose one or more book. These books are published by one Publisher that can publish one or more book.

Propose ER diagram to this system?

**الحل:**

قواعد البيانات (النظري) $31$   $31$   $31$  أيعداد: أ. ماهر طالل الأسعدي

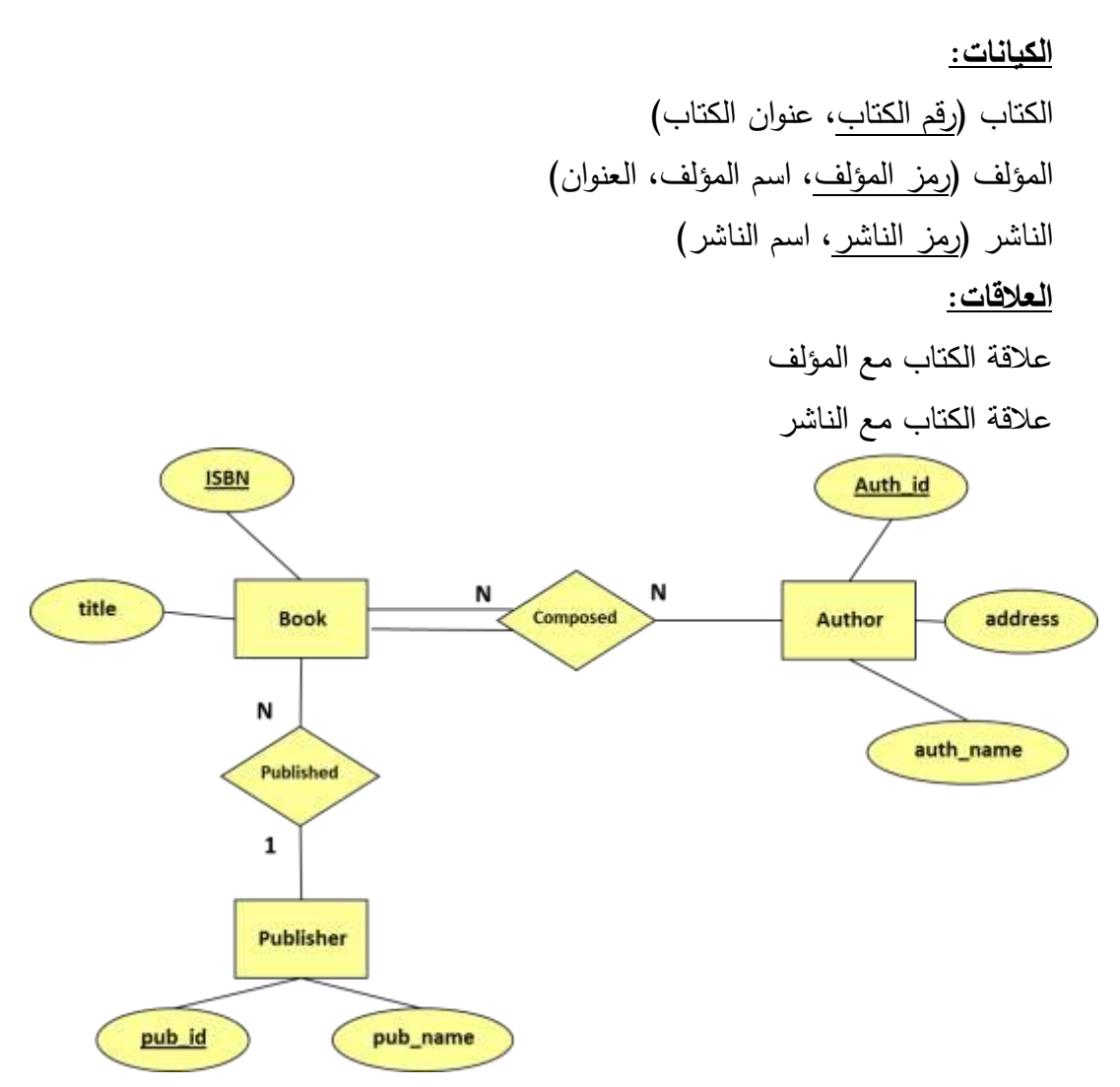

**مالحظات:**

- الكتاب يؤلفه مؤلف واحد او أكثر من مؤلف بالتعاون، ويمكن للمؤلف تأليف أكثر من كتاب  $.$ (N:N)
	- يُنشر الكتاب في دار نشر واحد، ودار النشر يمكنه ان ينشر أكثر من كتاب (N:1).<br>
- ال يمكن للكتاب إال وبه مؤلف )اشتراك كلي(، ويمكن أن يكون المؤلف ليس لديه كتاب)اشتراك جزئي).
- يمكن ان يكون الكتاب غير منشور )اشتراك جزئي(، ويمكن لدار النشر أن اليحتوي على كتب (جزئي)
- 4- Suppose we have a (Company management System), this company contains many Employees that are belongs to Departments, and works on Projects. One department have many employees, and every employee is works to one project, as well as every one project is worked by many employees.

Propose ER diagram to this system?

قواعد البيانات )النظري( 32 إعداد: أ. ماهر طالل األسعدي

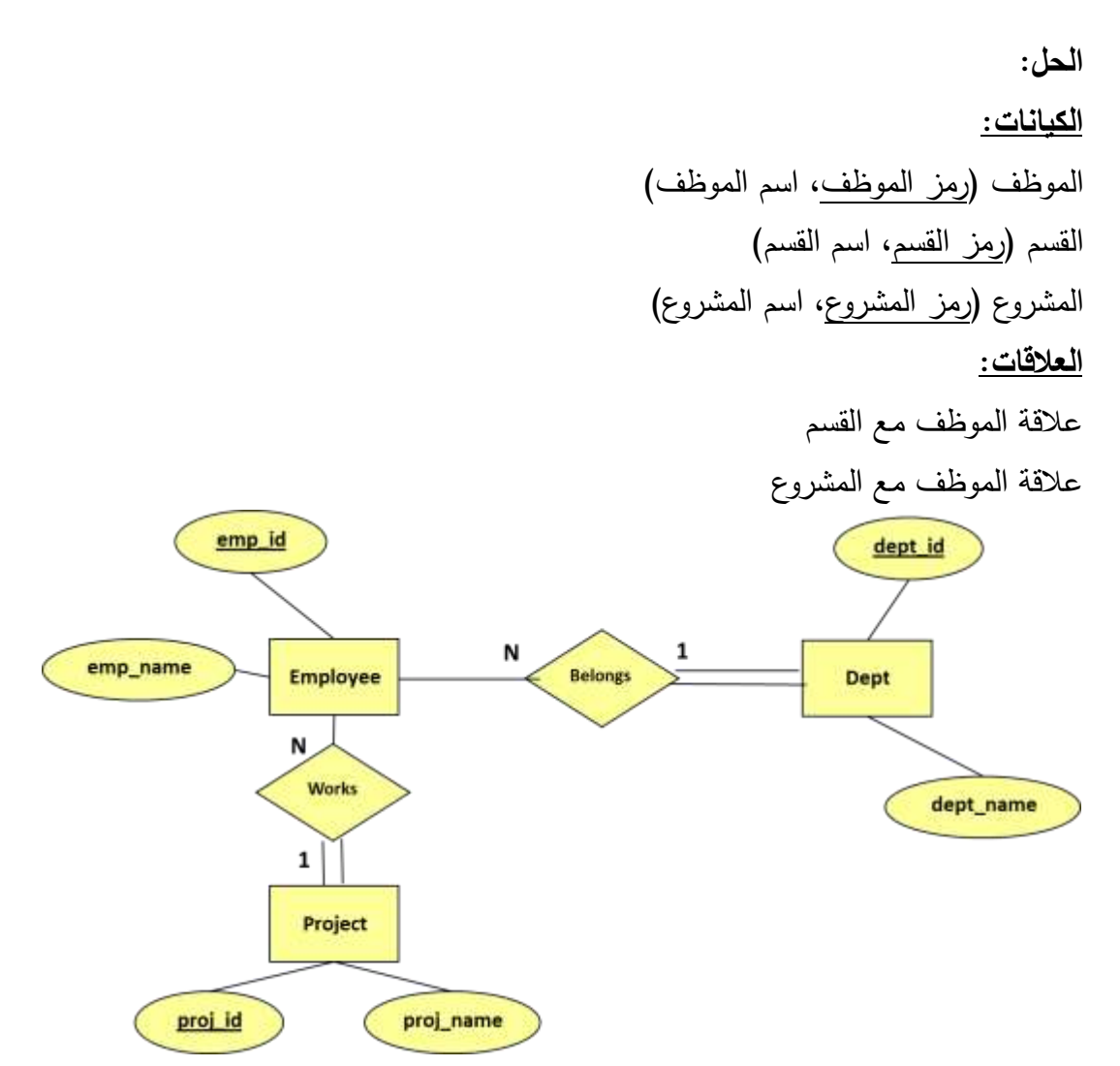

### **مالحظات:**

- الموظف ينتمي لقسم واحد والقسم به عدة موظفون )N1:).
- الموظف يعمل على مشروع واحد والمشروع يعمل عليه عدة موظفون )N1:).
- يمكن أن يكون بعض الموظفون ليس لديهم اقسام (اشتراك جزئي). ولا يمكن أن يكون القسم إلا وبه موظفون (اشتراك كلي).
- يمكن أن يكون بعض الموظفون ليس لديهم مشاريع )اشتراك جزئي(. وال يمكن أن يكون المشروع إال ويعمل عليه موظفون )اشتراك كلي(.

# **تحو يل مخطط ER إلى مخطط قاعدة البيانات schema DB to ERD Mapping مخطط قواعد البيانات Schema Database**

 DB Schema describes the database graphically in preparation for construction in the form of tables in Database Management System DBMS, and it resulting from mapping ER diagram by using Mapping Algorithm.

قواعد البيانات )النظري( 33 إعداد: أ. ماهر طالل األسعدي

- هو مخطط يصف قاعدة البيانات بشكل رسومي تمهيداً لبنائه على شكل جداول في نظام إدارة قواعد البيانات DBMS، وينتج من عملية إخضاع مخطط ER لخوارزمية التحويل.
- تتم عملية تحو يل مخطط ER بتطبيق مجموعة من الخطوات البسيطة التي تسمى خوارزمية التحو يل.
- و يتم تطبيق هذه الخوار زمية بصورة كاملة، مع تجاوز بعض الحاالت التي لم تظهر في نموذج .ER
- وبنهاية تطبيق هذه الخوارزمية يجب أن نحصل على مخطط قاعدة البيانات العلائقي، والذي يمثَّل بصورة رسومية.

**خوارزمية التحويل** Algorithm Mapping**:**

- .1 تحو يل الكيانات القو ية.
- .2 تحو يل الكيانات الضعيفة.
- 3. تحويل العلاقات الثنائية من النوع 1:1.
- .4 تحو يل العالقات الثنائية من النوع :1N.
- .5 تحو يل العالقات الثنائية من النوع N:N.
	- .6 تحويل الصفات متعددة القيم.
		- .1 **تحو يل أنواع الكيانات القوية:**
- يتم هنا تحويل جميع الكيانات القوية، أي الكيانات غير الضعيفة، بإنشاء جدول يتكون من الحقول التي تقابل صفات ذلك الكيان.
	- و يتم تحديد أحد مفاتيح الكيان، وتسميته بالمفتاح الرئيسي (PK (Key Primary.
- واذا كانت الصفة التي تمثل المفتاح من النوع المركب )Attributes Composite )فإن المفتاح الرئيسي سيكون مجموعة الحقول التي تنشأ من الصفة المركبة.

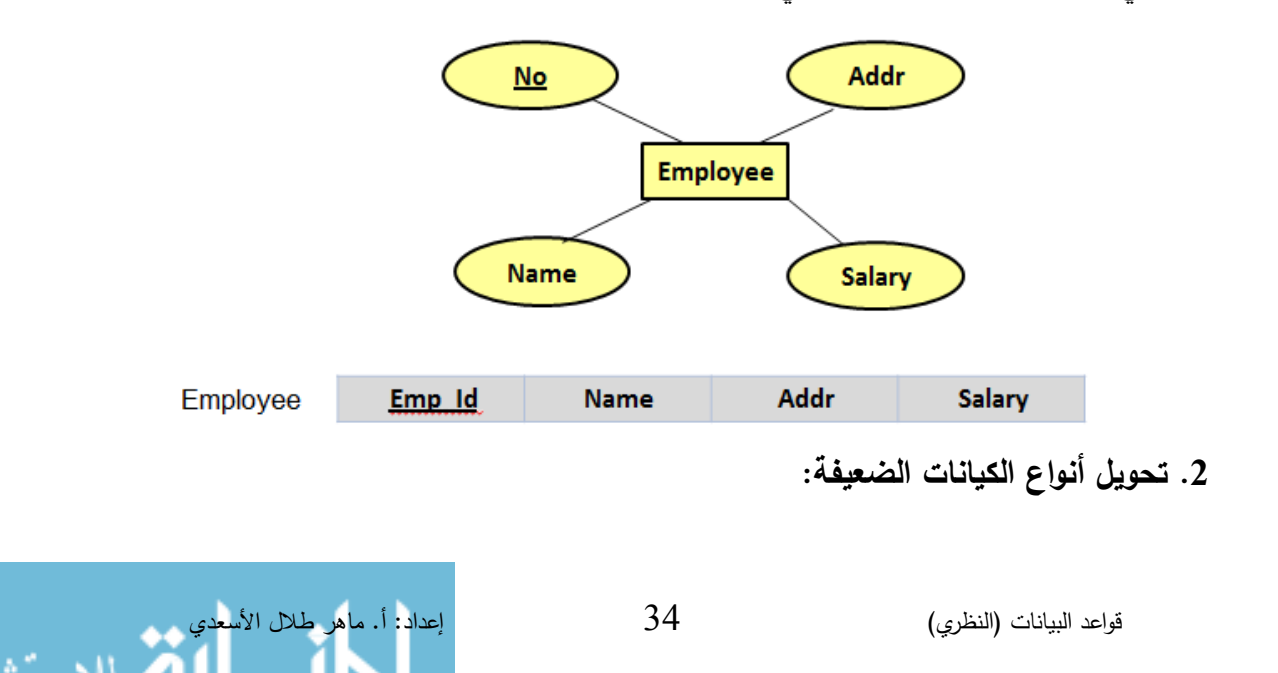

• يتم تحو يل كل واحدة من الكيانات الضعيفة بإنشاء جدول يتكون من الحقول التي تقابل صفات ذلك الكيان، كما يجب إضافة المفتاح الرئيسي للكيان القوي الذي يتبعه ذلك الكيان الضعيف.

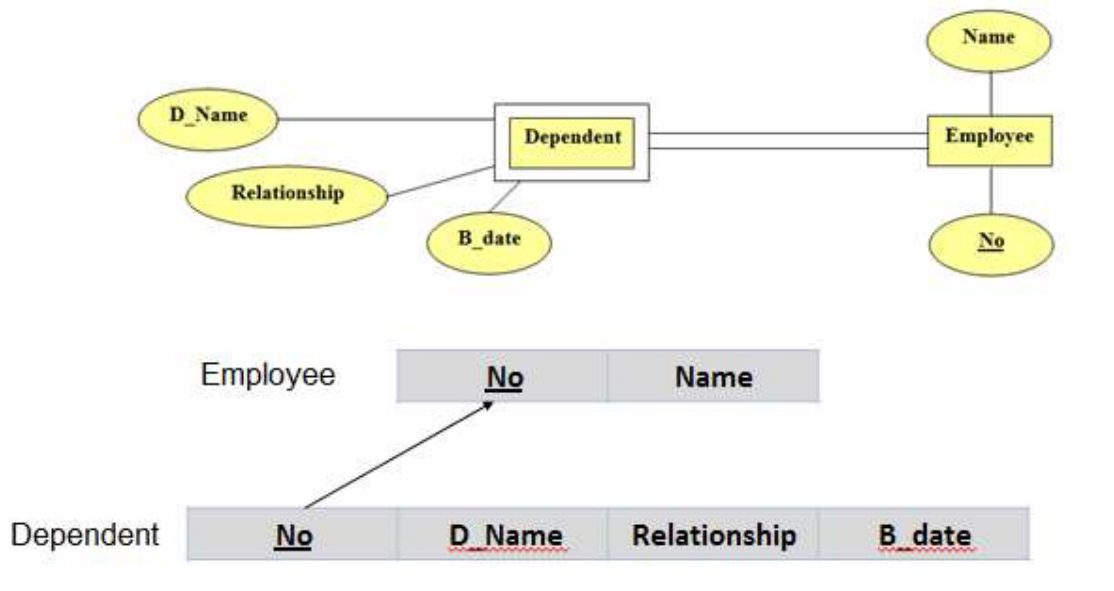

- .3 **تحو يل العالقات الثنائية من النوع 0:0**
- إذا كانت العالقة بين الكيانين عالقة (One-to-One (فإن عملية التحو يل تتم وفق عدة خيارات اشهرها خيار يسمى **بطر يقة المفتاح األجنبي**، وفيها يتم إضافة المفتاح الرئيسي PK ألحد الجدولين إلى الجدول اآلخر كمفتاح اجنبي FK .
- و يفضل أن يكون الجدول الذي يحتوي على المفتاح األجنبي، هو الجدول الذي يكون نوع قيد اشتراكه في العالقة من نوع االشتراك الكلي (Participant Total(.

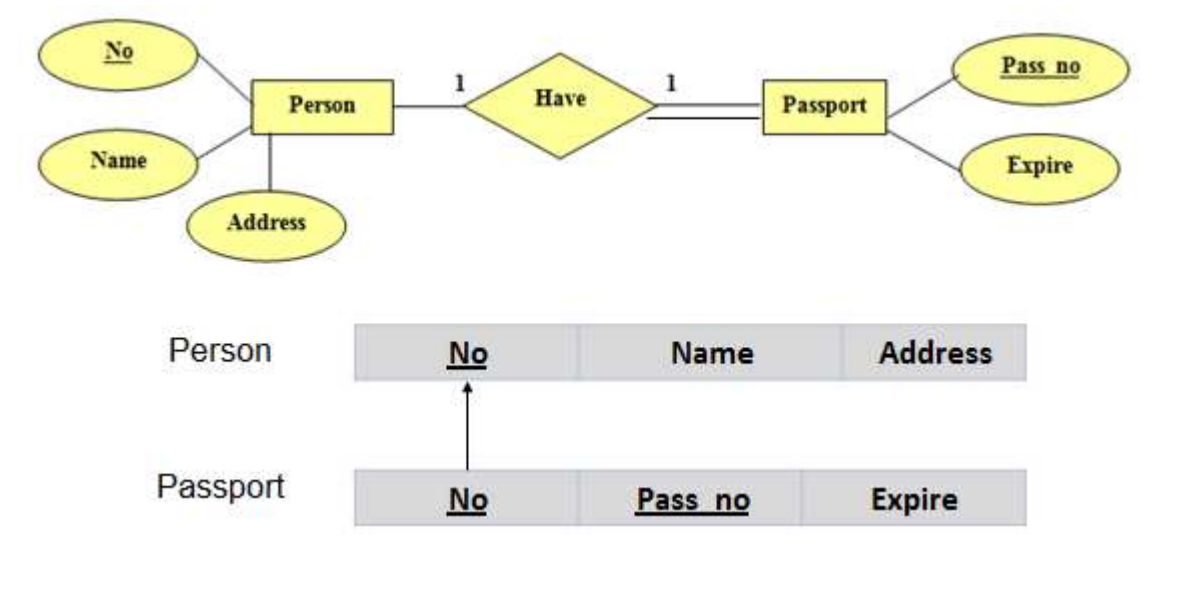

.4 **تحو يل العالقات الثنائية من النوع :0N**

قواعد البيانات (النظري)<br>أقواعد البيانات (النظري)<br>المستحدث المستحدث المستحدث المستحدث المستحدث المستحدث المستحدث المستحدث المستحدث

• يتم هنا إنشاء جدولين لتمثيل الكيانين المرتبطين، على أن يتم تطبيق **طر يقة المفتاح األجنبي**  السابقة، وذلك بإضافة المفتاح الرئيسي PK للجدول من جهة العالقة (1) إلى الجدول اآلخر المرتبط بالعلاقة (N)، وبغض النظر عن نوع الاشتراك.

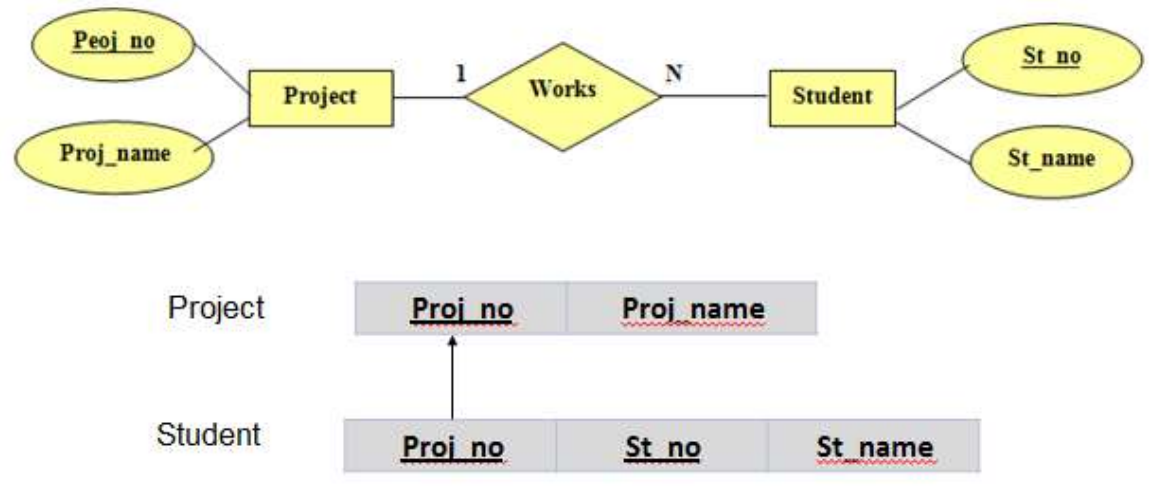

.5 **تحو يل العالقات الثنائية من النوع N:N**

- في هذا النوع من العالقات يتم استحداث جدول جديد، فيكون الناتج من هذه العالقة ثالثة جداول، جدولين لتمثيل الكيانين المرتبطين بالعالقة، و يضم الجدول الثالث حقلين كمفتاحين أجنبيين يمثالن المفتاحين الرئيسيين في الجدولين.
- و يمكن إضافة أي حقل آخر يكون له مغزى، كأن تكون العالقة لها صفة بذاتها، فتتحول الصفة إلى حقل في الجدول الجديد.

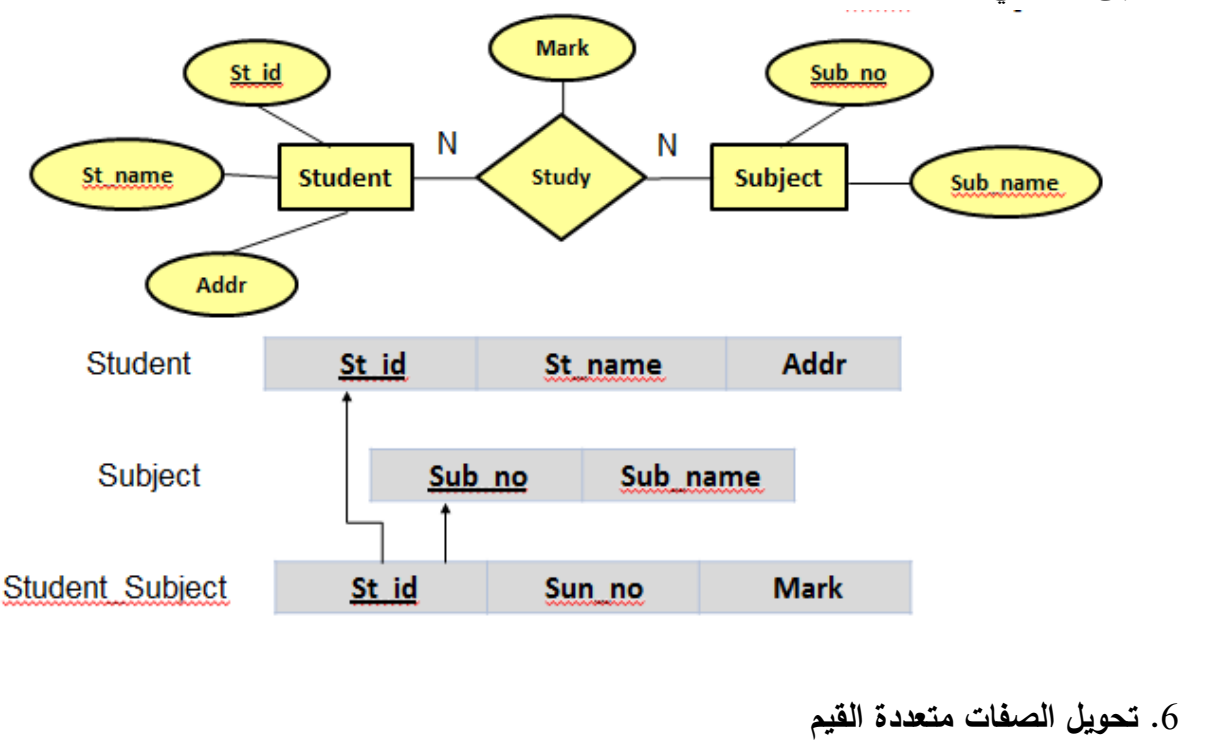

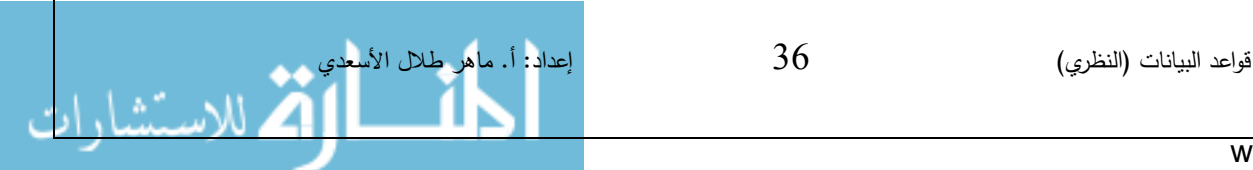

• يتم في هذه الحالة عادة إنشاء جدول جديد يضم الصفة المتعددة القيم كحقل، و يضاف إلى الجدول مفتاح أجنبي FK يكون ممثلاً للمفتاح الرئيسي في الجدول الناتج من الكيان الذي يحتوي على الصفة متعددة القيم.

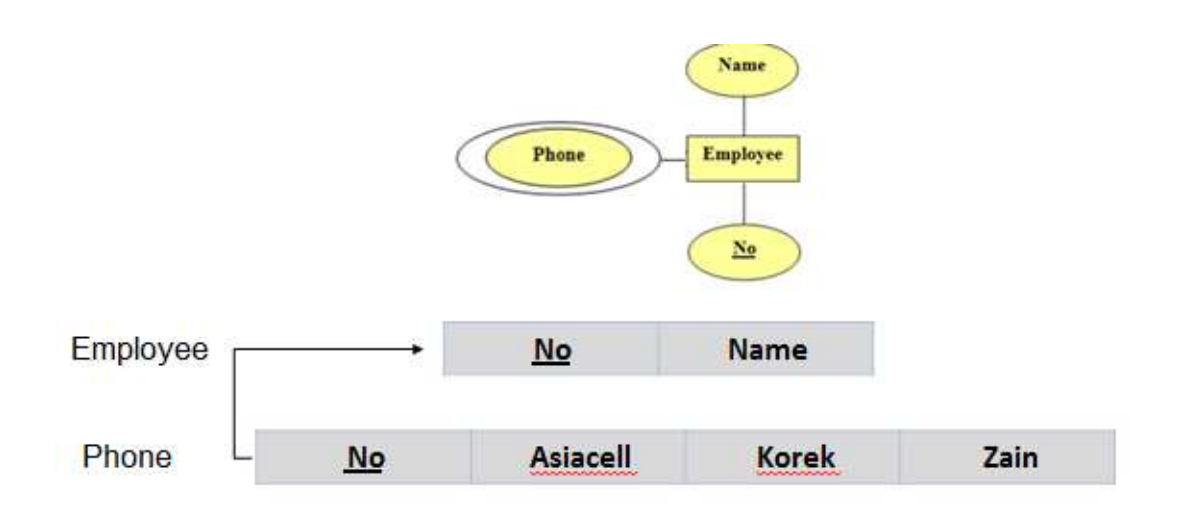

• أما الصفات المركبة فتتحول إلى صفات بسيطة، فحقول عادية كما في الشكل ادناه:

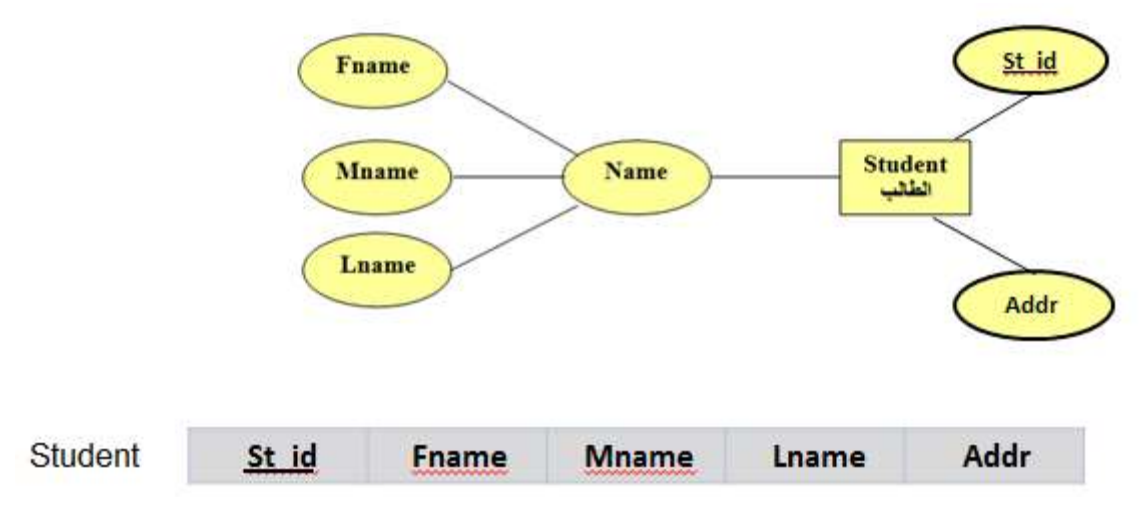

والصفات ذات القيم المشتقة تلغى من الجدول، لأنها صفات قابلة للاشتقاق من صفات أخرى، فال داعي لوجودها، ولكن يمكن اضافتها فيما بعد في نظام DBMS.

> **مثال توضيحي قاعدة بيانات موظفين**

Suppose you have a (Company Management System), this company contains many employees that are belongs to departments. Each one department contains many employees. Some of these employees are works

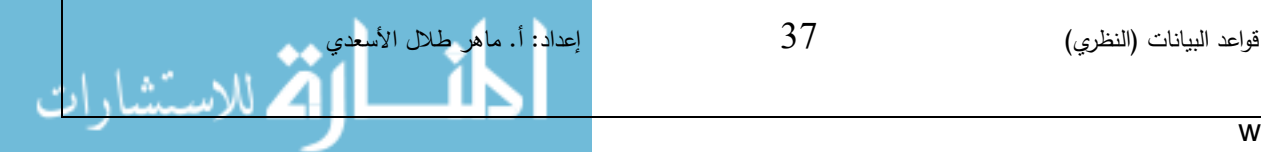

to one project, and the one project can be worked by many employees. And one employee can have dependents those are dependent on him.

Propose ER diagram to this system? And mapping it to DB Schema?

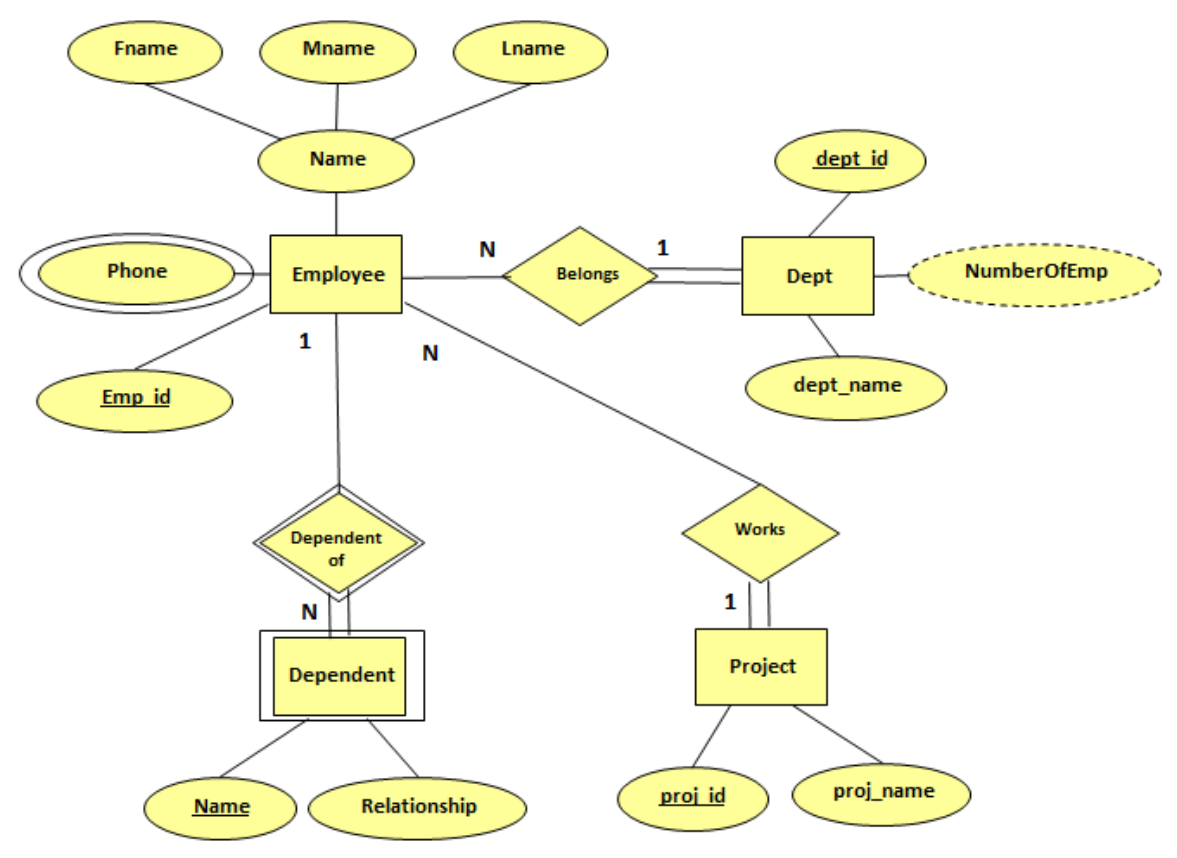

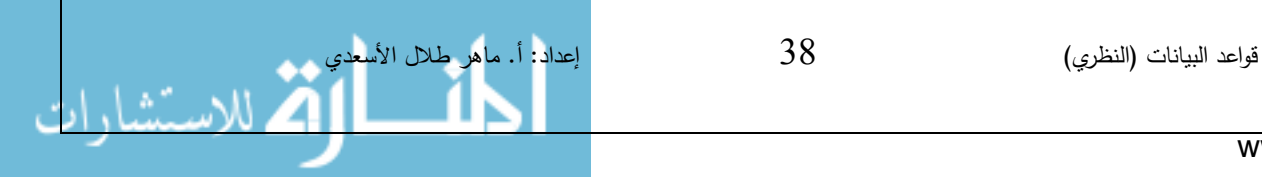

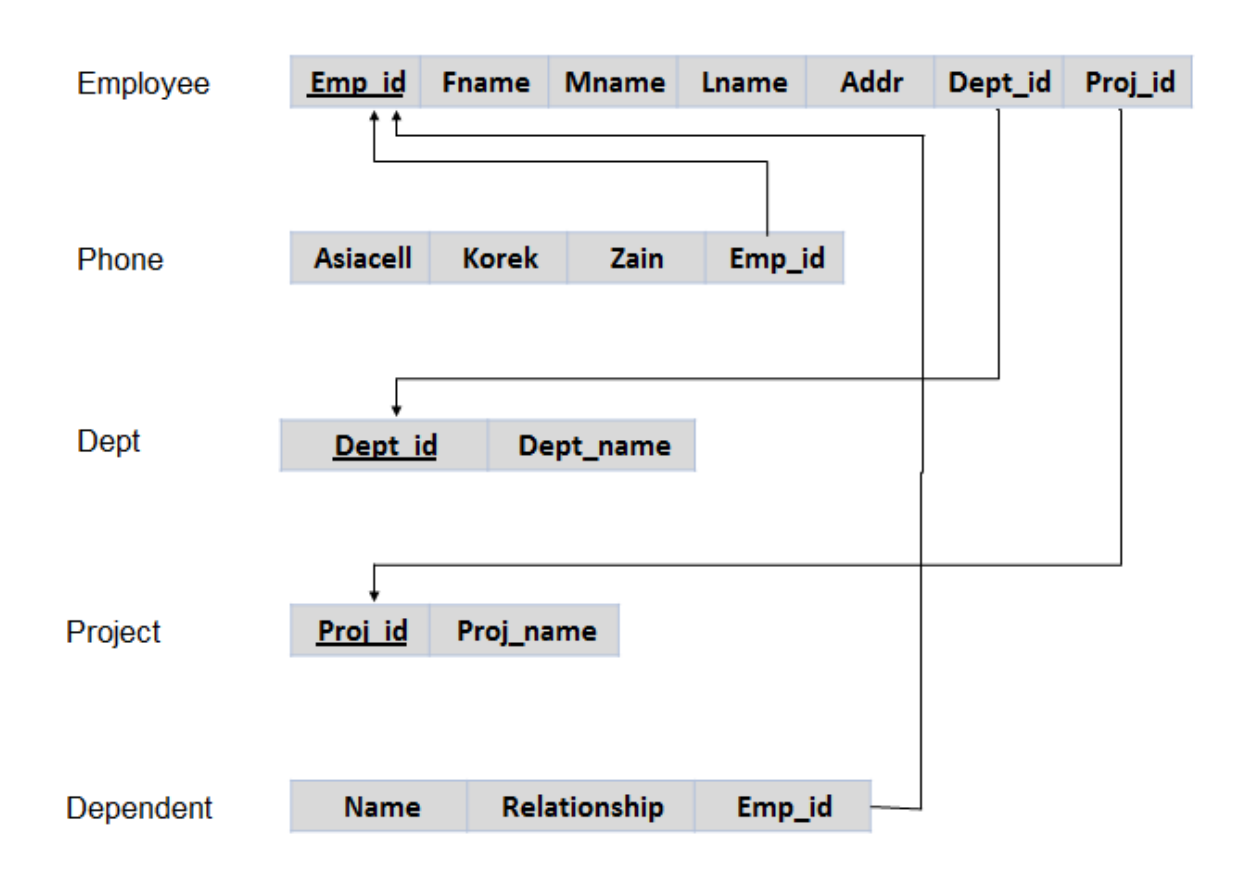

# **الصيغ المعيارية Forms Normal**

Normalization is the process of a clearance the database of inappropriate reputation of data by depending on the inference rules and functional dependency, although the process of developing the database design in the normal forms is a key building block for a state of art design of the database.

**الصيغة المعيارية:** هي عملية تخليص قاعدة البيانات من التكرار غير المناسب للبيانات باالعتماد على قوانين الاستنتاج والاعتمادية الوظيفية، وإن عملية وضع تصميم قاعدة البيانات في الصيغة المعيارية يشكل لبنة أساسية في عملية التصميم الجيد لقاعدة البيانات، وتتم هذه العملية على عدة مراحل مثل:

- First Normal Form 1NF األولى المعيارية الصيغة•
- Second Normal Form 2NF الثانية المعيارية الصيغة•
	- Third Normal Form 3NF الثالثة المعيارية الصيغة•

# **• مشاكل تكرار البيانات )Anomalies Data)**

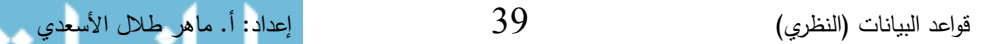

• نالحظ في الجدول التالي أن معلومات الموظف والقسم الذي يعمل فيه موجودة في جدول واحد، ونتيجة لذلك فأن تكرار بعض البيانات مثل اسم وموقع القسم في كل سجل سوف يؤدي إلى عدة مشاكل.

| <b>Empno</b>     | Ename  | Job      | Salary | Deptno | <b>Dname</b> | Loc     |
|------------------|--------|----------|--------|--------|--------------|---------|
| $\overline{10}$  | Smer   | Clerk    | 300    |        | Accounting   | Baghdad |
| $\overline{20}$  | Ali    | Manager  | 500    |        | Accounting   | Baghdad |
| $\frac{30}{2}$   | Khalid | Salesman | 400    | 2      | Sales        | Mosul   |
| 40               | Saeed  | Salesman | 450    | 2      | Sales        | Mosul   |
| $\underline{50}$ | Salem  | Clerk    | 350    | 3      | Operation    | Basrah  |

**Employee\_department**

- **.0 مشكلة اإلضافة Anomaly Insertion:** وهي عدم القدرة على إضافة قيمة بيانية في أحد السجلات؛ لعدم وجود قيمة بيانية أخرى في مكان آخر . حيث أننا لا نستطيع أن نضبف قسماً جديداً إلا إذا كان القسم يحتوي على موظف؛ لأن المفتاح الرئيسي للجدول هو رقم الموظف.
- **.2 مشكلة التعديل Anomaly Updating :** عند التعديل على قيمة بيانية في أحد المواقع، يجب تغيير جميع القيم المشابهة لها في المواقع الأخرى. حيث إذا قمنا بتعديل موقع (loc) القسم فلا بد من إجراء عملية التعديل لجميع الموظفين في هذا القسم؛ وإلا ستؤدي هذه العملية إلي عدم توافقية البيانات، أي نفس رقم القسم ولكن أكثر من موقع، وكذلك إذا تمت عملية تغيير موقع القسم عند أي موظف عن طريق الخطأ، فإنه لو قمنا بعملية استرجاع لجميع الموظفين الذين يعملون في هذا القسم فإن هذا الموظف لن يظهر بين الموظفين.
- **.3 مشكلة الحذف Anomaly Deletion**: وهي مشكلة ترابط البيانات التي تحذف بأكملها عند حذف قيمة بيانية متصلة بها. حيث إن القسم 3 يحتوي على موظف واحد فقط، ولو قمنا بحذف هذا الموظف فإن معلومات القسم 3 سوف تختفي من الجدول.
- **Functional Dependency (FD) الوظيفية االعتمادية•** • Functional Dependency is the adoption of one attributes on the value of another attribute(s).Where through the identification of this dependency we will be able to determine where it should be placed, and this consequently leads to put the data in the right place and get rid of the data replication.

وهي اعتماد قيمة إحدى صفات الكيان على قيمة صفة (صفات) أخرى، ويرمز لمها بالرمز

قواعد البيانات (النظري) $\hskip 40pt 40$   $\hskip 40pt 40$  إعداد: أ. ماهر طالل الأسعدي

- **A B** : **0مثال**•
- يعني أن B تعتمد اعتماداً وظيفياً على A ، ونستطيع أن نقول هنا أن قيمة A تحدد قيمة B. و أن A ترجع لنا قيمة واحدة فقط لـ B.
- ويمكن ايضا أن نقول أننا نستطيع أن نصل إلى البيانات في العمود B بمعرفتنا للبيانات في العمود .A
	- **مثال:2** لكل موظف اسم واحد فقط ولكل موظف قسم واحد يعمل فيه إذ ا: **FD1 : Empno**  $\longrightarrow$  **Ename FD2 : Empno**  $\longrightarrow$  **Deptno** • أي يمكن معرفة اسم الموظف من رقمه وكذلك القسم. • و يمكن أن نعيد كتابة هذه االعتمادية على الشكل التالي: **FD1 : Empno**  $\longrightarrow$  **Ename, Deptno** 
		- **• قواعد االستنتاج Rules Inference**

• Inference Rules is a set of rules that are used in the process of identifying the functional dependency.

- هي عبارة عن مجموعة من القواعد تستخدم في عملية تحديد االعتمادية الوظيفية وتتلخص هذه القواعد كما يلي:
- **-0 قاعدة االنعكاسية ) Rule Reflexive ) :** إذا كانت y جزء من x( y محتواه في x )فإن y تحدد x

 $X \geq Y : X \longrightarrow Y$ 

**• مثال:**

#### Empno  $\longrightarrow$  Deptno

**-2 قاعدة الزيادة أو اإلضافة ) Rule Augmentation ) :** إذا كانت x تحدد y فإن إضافة z إلي x تعني أنه باإلمكان إضافة z إلى y  ${X \longrightarrow Y} = XZ \longrightarrow YZ$ 

• **مثال:**

#### Empno  $\longrightarrow$  Deptno **Empno,Dname**  $\longrightarrow$  Deptno,Dname

**-3 قاعدة التعدي ) Rule Transitive ) :** إذا كانت x تحدد y وكانت y تحدد z فإن x تحدد

z

www.manaraa.com

قواعد البيانات (النظري) $\hskip 4.1em {\bf 41}$   $\hskip 4.1em {\bf 41}$  إعداد: أ. ماهر طال الأسعدي

$$
\{ \mathbf{X} \longrightarrow \mathbf{Y}, \mathbf{Y} \longrightarrow \mathbf{Z} \} \models \mathbf{X} \longrightarrow \mathbf{Z}
$$

• **مثال:**

**Book Author Author Auth\_Addr Book Auth\_Addr** yz تحدد x **-4 قاعدة االتحاد ) Rule Union) :** إذا كانت x تحدد y و x تحدد z إذا **{ X Y , X Z } |= X YZ**

• **مثال**:

**Empno Ename** Empno Gender **Empno Ename,Gender -5 قاعدة التقسيم ) Rule Decomposition ) :** وهي عكس قاعدة االتحاد، إذا كانت x تحدد x تحدد y و تحدد z yz إذا  ${X \longrightarrow YZ} \models X \longrightarrow Y, X \longrightarrow Z$ • **مثال: Empno Ename,Gender Empno Ename** Empno **Gender** 

• **العالقة غير المعيارية (UNF (Form Unnormalized**

- Unnormalized form is a relationship that contains a duplicate set of data, that is, more than value in a cell.
	- هي العالقة التي تحتوي على مجموعة مكررة من البيانات، أي وجود أكثر من قيمة بيانية في **Customer** داخل الخلية، أمثلة:

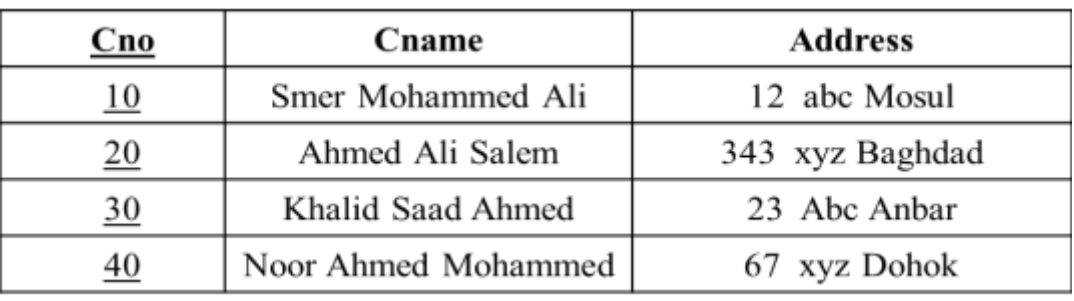

**Employee**

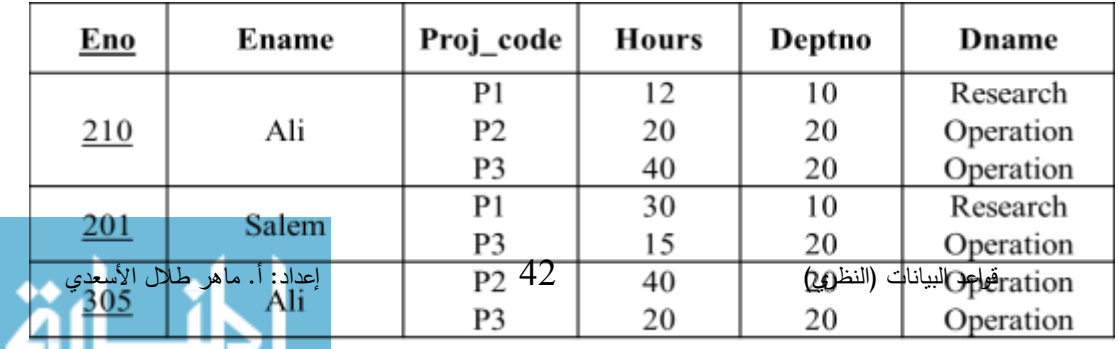

www.manaraa.com

# **First Normal Form (1NF( األولى المعيارية الصيغة•**

- The table will be in the 1NF if all table columns contain simple data (Atomic), that is, any intersection of column with row gives only one value.
	- إن الجدول يكون في الصيغة المعيارية األولى إذا كانت جميع أعمدة الجدول تحتوي على بيانات بسيطة أو مفردة )Atomic )غير مركبة، أي إن تقاطع العمود مع الصف يعطي قيمة واحدة فقط.
	- **مثال :** االسم )يتم تقسيمه إلى االسم األول، االسم الثاني، اسم العائلة(، العنوان )يتم تقسيمه إلى المدينة، الشارع، رقم الشارع) وكل واحد في عمود مستقل.
		- أي أن في NF1 هناك قاعدتان أساسيتان:
		- -1 أن ال يكون هناك صفة متعددة القيم : بمعنى أن يكون داخل العمود أكثر من بيان.
			- -2 أن ال يكون هناك صفة مركبة : بمعنى أن يقسم العمود إلى قسمين أو اكثر.
	- **مثال :0** في الجدول التالي معلومات الزبون، ونالحظ أن االسم يحتوي على ثالثة قيم بيانية وكذلك العنوان، فبالتالي ال نستطيع أن نخزن قيمة واحدة فقط في عمود االسم أو العنوان.

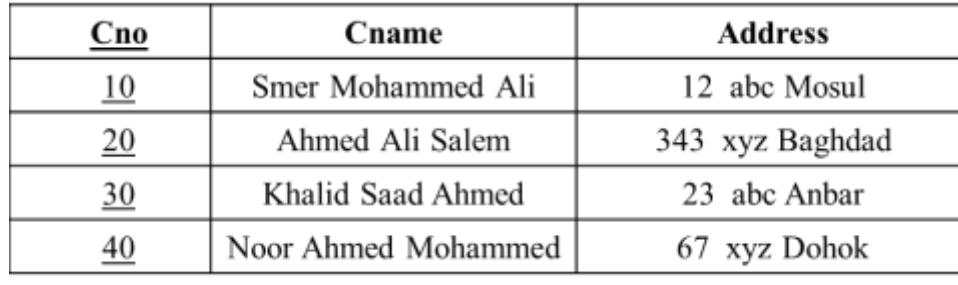

#### **Customer**

• ولوضع الجدول في الصيغة المعيارية األولى NF1 يجب تقسيم األعمدة المركبة إلى أعمدة

بسيطة:

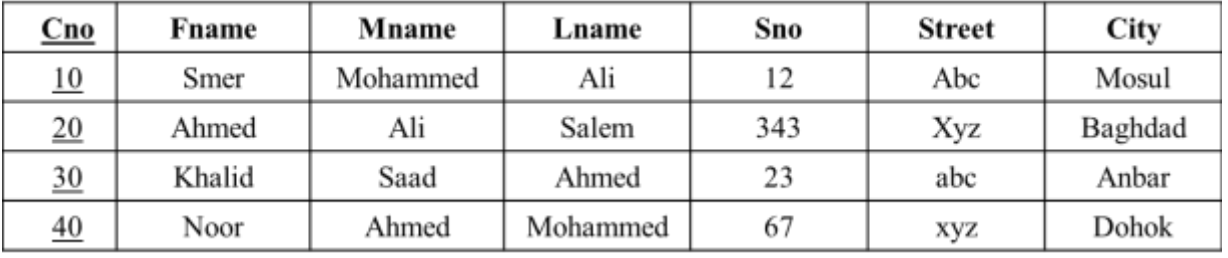

• **مثال :2** يمثل الجدول التالي سجل ساعات العمل Hours لموظف في عدد من المشاريع Projects والقسم الذي يشرف على تنفيذ المشروع.

قواعد البيانات (النظري) $\hskip 4.3cm 43$   $\hskip 4.3cm 43$  إعداد: أ. ماهر طالل الأسعدي

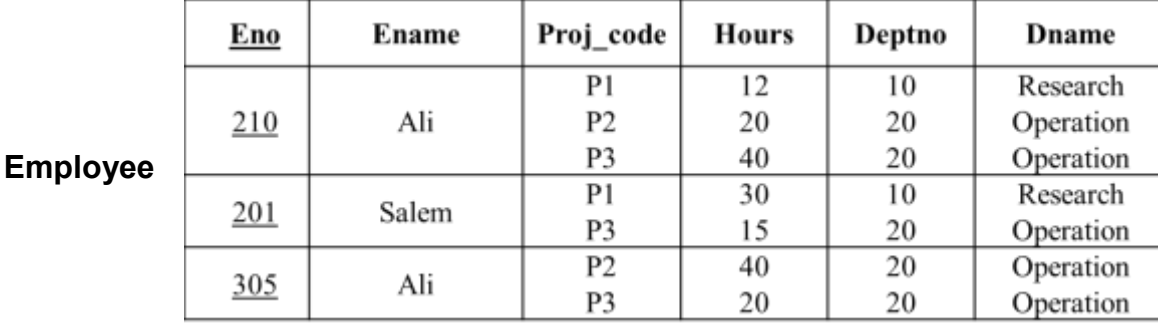

• كما هو مبين فأن عددا من الأعمدة تحتوي على أكثر من قيمة مثل رمز المشروع وساعات العمل

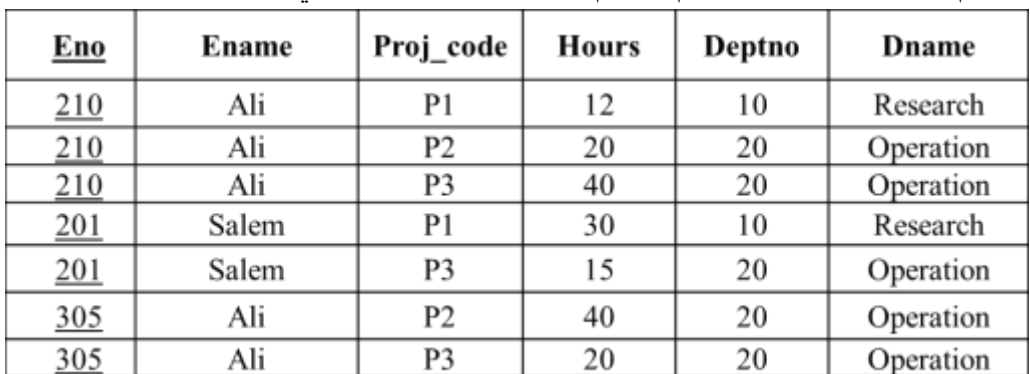

واالقسام، ولتحويله يجب أن نقوم بتقسيم الجدول على النحو التالي:

- ولكن توجد مشكلة في هذا الجدول وهي ايجاد المفتاح الرئيسي، إذ أصبح رقم الموظف ال يصلح أن يكون مفتاحا رئيسيا PK، وذلك ألن من شروطه هي عدم التكرار.
	- سوف نقوم األن باستخدام االعتمادية الوظيفية FD لمحاولة إيجاد المفتاح الرئيسي للجدول:

## **FD1 : Eno**  $\longrightarrow$  **Ename**

• حيث أن الرقم يحدد االسم، ولكل موظف رقم واحد. وال يمكن أن نقول أن االسم يحدد الرقم لوجود اسماء متشابهة.

#### **FD2**: Proj\_code  $\longrightarrow$  Deptno

• حيث أن لكل مشروع قسم واحد يشرف عليه.

#### **FD3 : Deptno**  $\longrightarrow$  **Dname**

- حيث أن لكل قسم اسم واحد.
- أما بالنسبة لبقية العناصر فمثال اسم الموظف ال يحدد شيئا ألنه يوجد أكثر من موظف اسمه Ali فاألسم ال يحدد الرقم، وكذلك فأن Ali يعمل في أكثر من مشروع.
- وكذلك رمز المشروع ال يحدد عدد الساعات وال الموظفين الذين يعملون فيه، فالمشروع 1P يعمل فيه أكثر من موظف وبساعات مختلفة.
- اما بالنسبة للقسم فال يحدد الموظفين وال المشاريع، فمثال القسم 20 يشرف على أكثر من مشروع وهذه المشاريع يعمل عليها اكثر من موظف.

قواعد البيانات )النظري( 44 إعداد: أ. ماهر طالل األسعدي

- ففي هذه الحالة يجب علينا القيام بمحاولة جديدة إليجاد المفتاح الرئيسي PK من خالل مفتاح مركب من اكثر من صفة.
	- نقوم بربط رقم الموظف مع رمز المشروع: **FD4 : Eno, Proj\_code**  $\longrightarrow$  **Ename FD5 : Eno, Proj\_code**  $\longrightarrow$  **Deptno FD6 : Eno, Proj\_code**  $\longrightarrow$  **Hours FD7 : Deptno**  $\longrightarrow$  **Dname FD8 : Eno, Proj\_code**  $\longrightarrow$  **Ename, Hours, Deptno, Dname**
- 4FD و 5FD تنطبق مع 1FD و 2FD حيث ان رقم الموظف وحده يحدد االسم وكذلك رمز المشروع يحدد القسم.
- اما بالنسبة لـ 6FD فأنها تنطبق ألن رقم الموظف ورمز المشروع يحددان عدد الساعات لعمل الموظف في ذلك المشروع.
- وبالتالي نكون قد حصلنا على مفتاح رئيسي لهذا الجدول وكذلك قمنا بوضعه في الصيغة المعيارية األولى.

**مالحظة**: عندما يكون الجدول بالصيغة غير المعيارية UNF او NF0 نقوم بتحو يل العمود ذو القيم المركبة أو متعددة القيم إلى قيم بسيطة بطريقتين:

- إما بتحو يل العمود الواحد إلى عدة أعمدة،
- أو بعمل عالقة جديدة تحوي القيم المتعددة أو المركبة، باإلضافة إلى مفتاح أجنبي يمثل الجدول الأصلي بالطبع.
	- **Second Normal Form (2NF( الثانية المعيارية الصيغة**•
- The table will be in 2NF:
- 1. The table in the 1NF.
- 2. The table does not contain a partial dependency.
	- إن الجدول يكون في الصيغة المعيارية الثانية إذا:
		- .1 كان في الصيغة المعيارية األولى.
		- .2 ال يحتوي الجدول على اعتمادية جزئية.
- **:Partial Functional Dependency الجزئية االعتمادية** • Partial Functional Dependency is some of the columns (attributes) functionally dependent on the part of the primary key (composite).
	- هي أن تعتمد بعض الأعمدة (الصفات) اعتماداً وظيفياً على جزء من المفتاح الرئيسي (المركب)، كما في الشكل:

قواعد البيانات )النظري( 45 إعداد: أ. ماهر طالل األسعدي

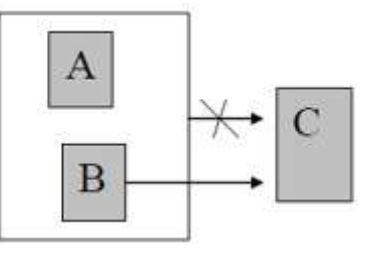

• نالحظ أن B ,A تحدد C أي أن C تعتمد اعتماد وظيفيا على B,A، وكذلك أن B تحدد C اي أن C تعتمد اعتماداً وظيفياً على B، وفي هذه الحالة يمكن ان نقول أن هذا الجدول يحتوي على اعتمادية جزئية.

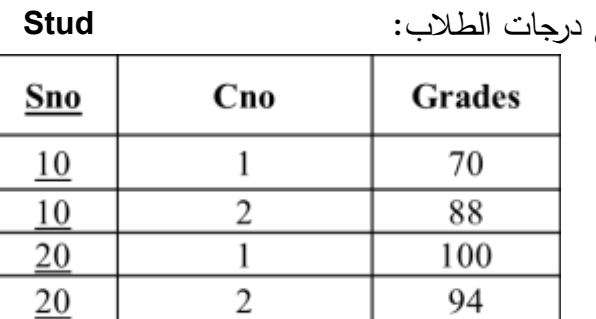

- فمثال لو أردنا أن نعرف درجة الطالب رقم 10 ستظهر لنا درجتان وهما .88-70
- **Full Functional Dependency** كامال وظيفيا وهذا يدل على أن الدرجات ال تعتمد اعتمادا على رقم الطالب، بل أنها تعتمد أيضا على رقم المادة.
	- ويمكن توضيحها كاآلتي:

## Sno, Cno 
<del>b</del> Grades

• اذن فالدرجات تعتمد وظيفيا كامال على رقم الطالب + رقم المادة.

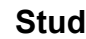

• و مثال في حالة أضفنا إلى الجدول اسم الطالب واسم المادة:

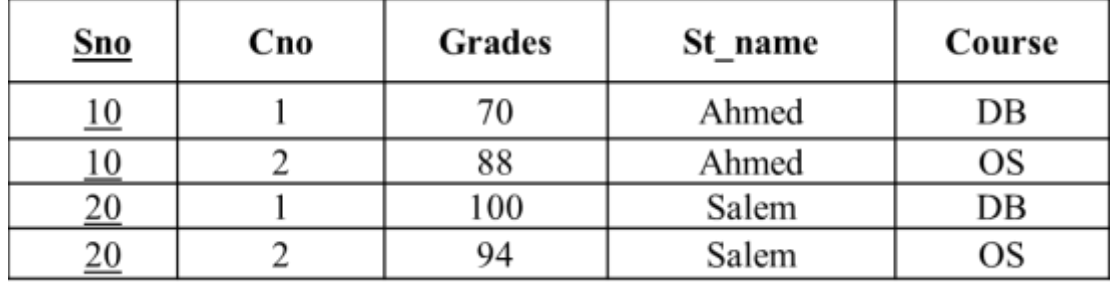

• **مثال:**

### Sno, Cno  $\rightarrow$  St\_name

- هنا خطأ ألن رقم الطالب يكفي لنعرف اسمه. وهذه الحالة تسمى اعتماد وظيفي جزئي.
	- إذن فإن اسم الطالب يعتمد وظيفيا على رقم الطالب فقط. وهو اعتماد وظيفي جزئي.
		- **مثال أخر:**

#### Sno, Cno  $\longrightarrow$  Course

قواعد البيانات )النظري( 46 إعداد: أ. ماهر طالل األسعدي

• يوضح الجدول الآتي

- هنا خطأ ألن رقم المادة يكفي لنعرف اسمها. وهذه الحالة تسمى اعتماد وظيفي جزئي.
- في الصيغة المعيارية الثانية ال ينفع أن يكون هناك صفة تعتمد اعتماد وظيفي جزئي على المفتاح الرئيسي، ولكن يجب أن يكون اعتمادا وظيفيا كاملا كما في حالة الدرجات فهي تعتمد على المفتاح المركب ) رقم الطالب + رقم المادة(.
	- اما في حالة اسم الطالب، اسم المادة فهو اعتماد وظيفي جزئي.
- الحل في هذه الحالة أن نضيف جدول جديد لكل صفة مع المفتاح الرئيسي المعتمدة عليه اعتماد ا وظيفياً كاملاً . وتحذف الصفات من الجدول الأساسي.
	- 1( ننشأ جدول جديد به المفتاح الرئيسي + الصفة المعتمدة عليه اعتمادية وظيفية كاملة.

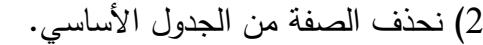

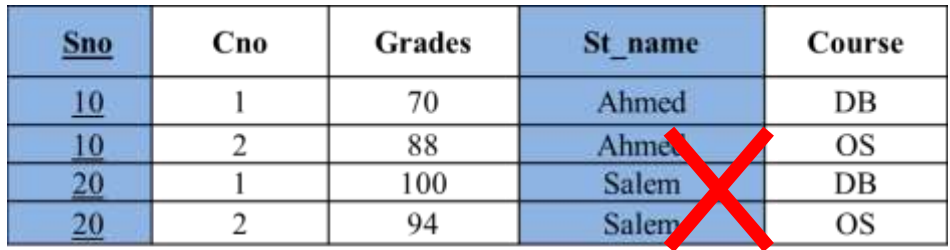

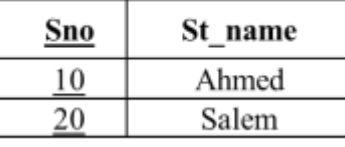

#### Sno 
ightarrow St name

• هنا يعتمد اسم الطالب على رقمه اعتمادا وظيفيا كاملا.

1( ننشأ جدول جديد به المفتاح الرئيسي + الصفة المعتمدة عليه اعتمادية وظيفية كاملة.

**Grades**  $Cno$ St\_name **Course** Sno 10  $\mathbf{I}$ 70 Ahmed **NB**  $\overline{2}$ Ahmed 10 88 20  $\mathbf{1}$ 100 Salem  $\mathcal{L}_{\mathbf{B}}$ 20  $\overline{2}$ 94 Salem  $OS$ 

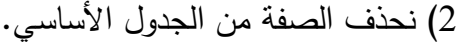

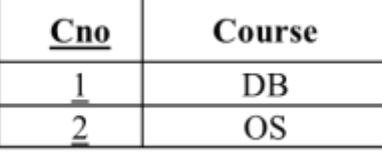

#### **Cno Course**

• هنا يعتمد اسم المادة على رقمها اعتمادا وظيفيا كاملا.

واألن هل الجدول التالي هو في الصيغة المعيارية الثانية NF2؟

قواعد البيانات )النظري( 47 إعداد: أ. ماهر طالل األسعدي

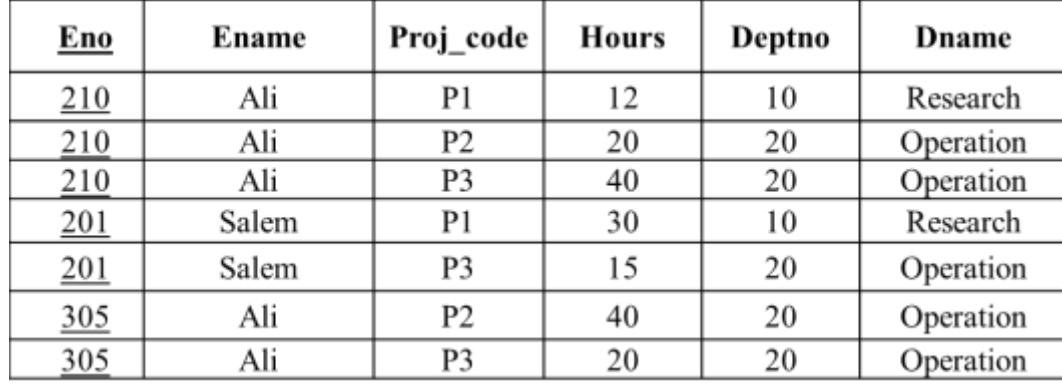

• ولإلجابة على ذلك، نجيب على السؤالين التاليين:

-1 هل الجدول في الصيغة المعيارية االولى NF1؟

• نعم، ألنه ال توجد هناك قيم متكررة، كل عمود يحتوي على قيمة واحدة فقط.

-2 هل توجد هناك اعتمادية جزئية؟

ولمعرفة ذلك يجب أن نحدد االعتمادية الوظيفية

#### **FD1 : Eno**  $\longrightarrow$  **Ename FD2 : Proj\_code**  $\longrightarrow$  **Deptno, Dname FD3 : Eno, Proj\_code**  $\longrightarrow$  **Ename, Deptno, Hours**

- هناك اعتمادية المفتاح الرئيسي للجدول هو code\_Proj ,Eno ولكن Nno يحدد Ename إذا جزئية، وكذلك code\_Proj يحدد Dname ,Deptno وهذه اعتمادية جزئية أخرى.
- وللتخلص من هذه المشكلة يجب أن نقوم بتقسيم الجدول إلى جداول بحيث يضم كل منها الجزء من المفتاح والأعمدة التي تعتمد عليه ونبقي فقط المفتاح المركب مع الاعمدة التي تعتمد عليه. -1 نقوم بنقل اسم ورقم الموظف إلى جدول جديد ونبقي نسخة من رقم الموظف في الجدول األصلي )ألنه جزء من المفتاح الرئيسي(.

-2 نقوم بنقل رمز المشروع ورقم القسم واسم القسم إلى جدول جديد ونبقي نسخة من رمز المشروع في الجدول الأصلي (لأنه جزء من المفتاح الرئيسي).

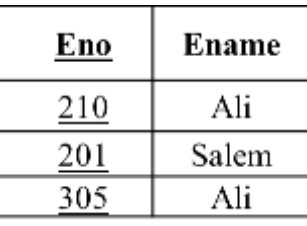

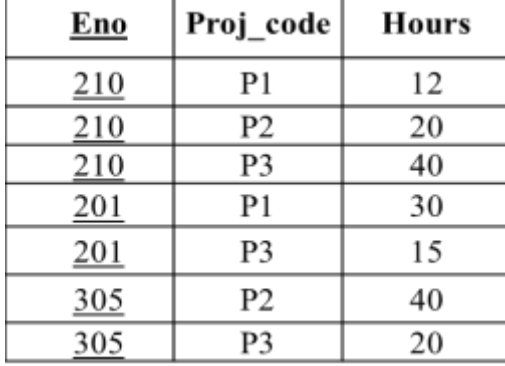

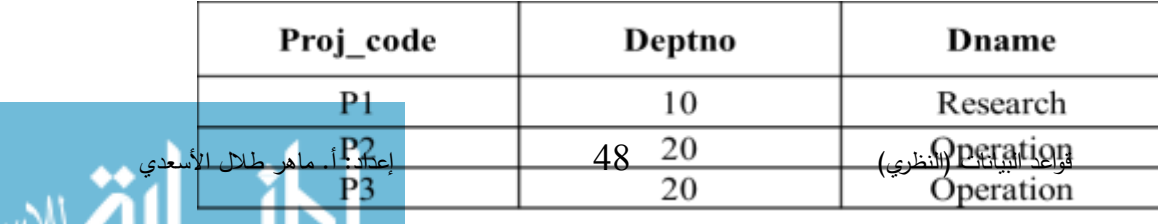

#### **Third Normal Form (3NF( الثالثة المعيارية الصيغة•**

- The table will be in the 3NF if:
- 1. The table in the 2NF.
- 2. The table does not contain a transitive dependency.
	- إن الجدول يكون في الصيغة المعيارية الثالثة إذا:
		- .1 كان في الصيغة المعيارية الثانية.
		- .2 ال يحتوي على اعتمادية متعدية.
	- **:Transitive Functional Dependency المتعدية االعتمادية**•
- Transitive Functional Dependency is some of the columns (attributes) functionally dependent on the non primary key attribute.
	- هي أن تعتمد بعض الأعمدة (الصفات) اعتماداً وظيفياً على صفة غير المفتاح الرئيسي.

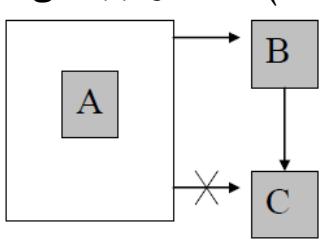

- نالحظ أن A تحدد C,B أي أن C,B تعتمد اعتماد وظيفيا على A، وكذلك أن B تحدد C اي أن C تعتمد اعتماداً وظيفياً على B، وفي هذه الحالة يمكن ان نقول أن هذا الجدول يحتوي على اعتمادية متعدية.
- بمعنى انه هناك صفة تعتمد على صفة أخرى والصفة األخرى تعتمد على المفتاح الرئيسي، في هذه الحالة تكون الصفة التي في المنتصف هي صفة وسيطة.
- يعني أنها تعتمد بطريقة غير مباشرة على المفتاح الرئيسي، أي أن الصفة ال تعتمد على المفتاح الرئيسي مباشرة، وإنما تعتمد على صفة هي التي تعتمد على المفتاح الرئيسي.
- نالحظ في الجدول التالي أن رقم القسم يعتمد مباشرة على المفتاح الرئيسي )رقم الموظف(، بينما اسم مدير القسم يعتمد على رقم القسم وليس على المفتاح الرئيسي.

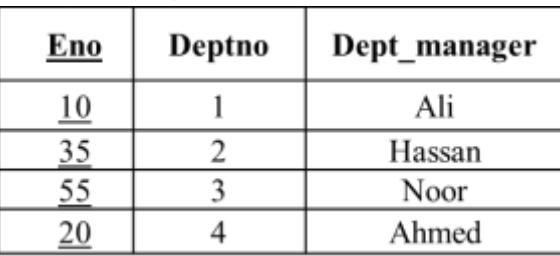

قواعد البيانات )النظري( 49 إعداد: أ. ماهر طالل األسعدي

# Eno  $\longrightarrow$  Deptno  $\longrightarrow$  Dept-manager Deptno  $\longrightarrow$  TFD

- في هذه الحالة يكون الحل:
- 1) نحذف الصفة المتعمدة من الجدول األساسي.

2) ننشأ جدول جديد به الصفة المعتمدة مع الصفة الوسيطة، ونعين الصفة الوسيطة مفتاح رئيسي.

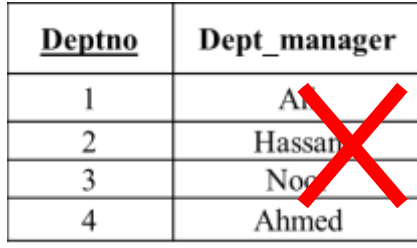

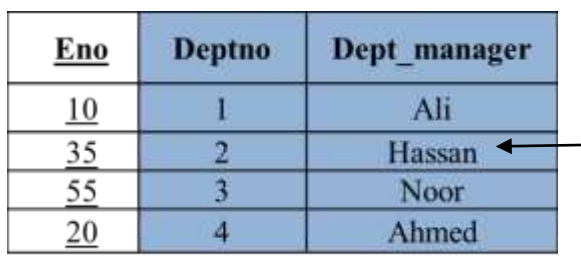

• واألن هل الجداول التالية في الصيغة المعيارية الثالثة NF3؟

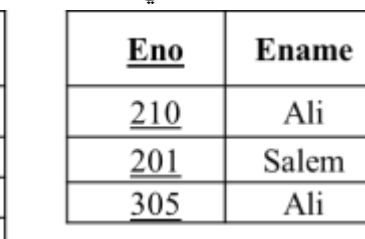

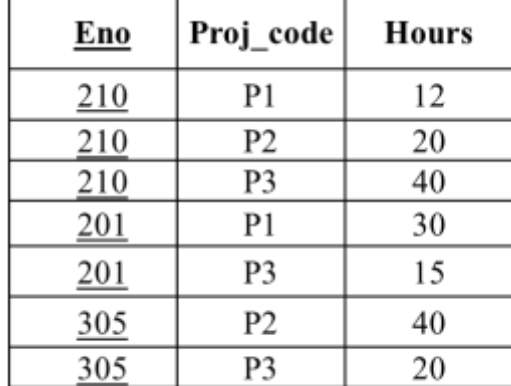

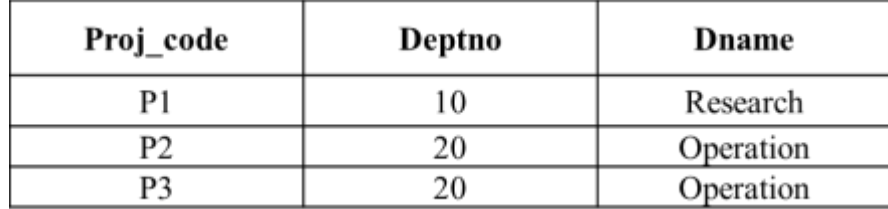

- ولإلجابة نجيب على التساؤلين التاليين:
- -1 هل الجداول في الصيغة المعيارية الثانية NF2؟
	- نعم، وذلك لعدم وجود اعتمادية جز ئية.
		- -2 هل توجد اعتمادية متعدية؟
- لمعرفة ذلك يجب تحديد االعتمادية الوظيفية لكل جدول:
	- **الجدول األول:**

### **FD1 : Eno**  $\longrightarrow$  **Ename**

• ال توجد اعتمادية متعدية.

قواعد البيانات (النظري) $0$   $50$   $[$  إعداد: أ. ماهر طال $\cup$  الأسعدي

• **الجدول الثاني:**

# **FD2 : Eno, Proj\_code**  $\longrightarrow$  **Hours**

- ال توجد اعتمادية متعدية.
	- **الجدول الثالث:**

# **FD1 : Proj\_code**  $\longrightarrow$  **Deptno, Dname FD2 : Deptno**  $\longrightarrow$  **Dname**

- المفتاح الرئيسي code\_Proj يحدد Dname ,Deptno وفي نفس الوقت فأن Deptno يحدد Dname أي أن هناك اعتمادية متعدية.
- وللتخلص من هذه المشكلة نقوم بتقسيم الجدول إلى جداول بحيث يضم كل منها االعمدة التي تعتمد على بعض، ونبقي المفتاح مع الأعمدة التي تعتمد عليه وحده فقط مع ابقاء المحدد الجديد .Deptno
	- أي نقوم بنقل رقم واسم القسم إلى جدول جديد ونبقي نسخة من رقم القسم في الجدول األصلي:

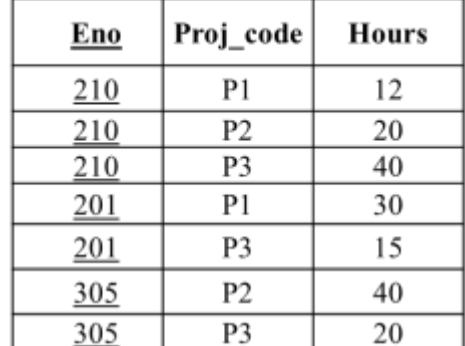

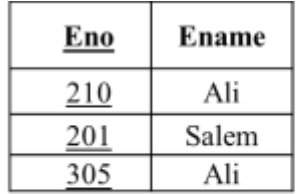

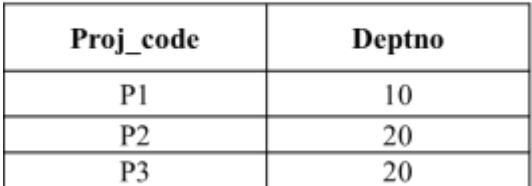

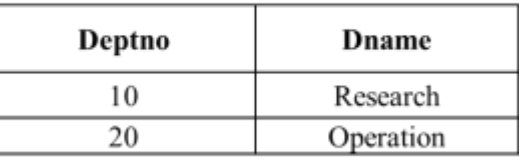

# • **Ex: Convert the following UNF table to 3NF form?**

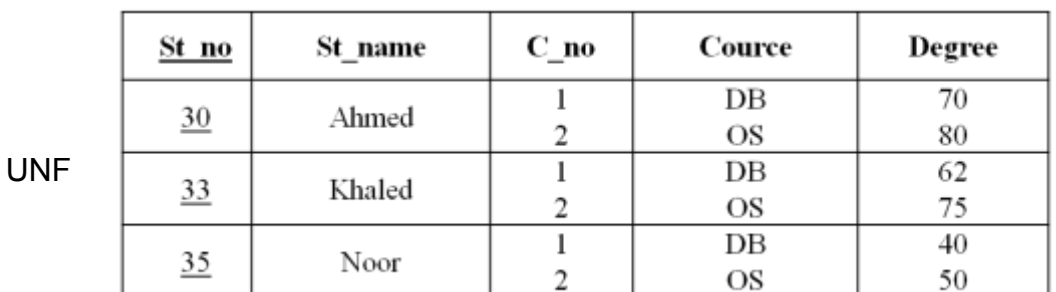

للتحويل إلى NF1 يجب أن تحتوي كل خلية على قيمة بيانية واحدة:

قواعد البيانات )النظري( 51 إعداد: أ. ماهر طالل األسعدي

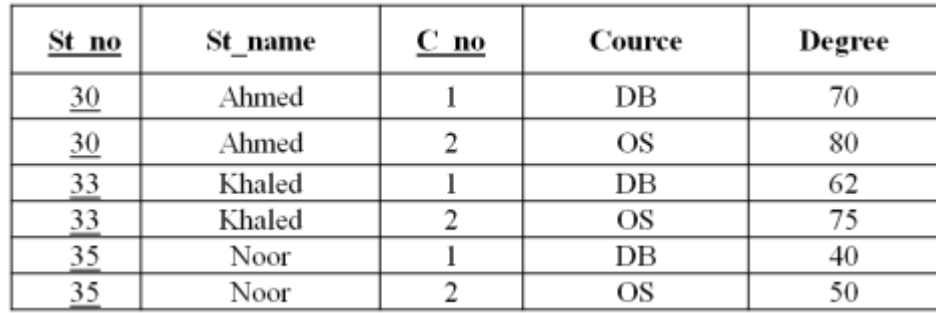

1NF

# **FD1:** St\_no  $\longrightarrow$  St\_name

# **FD2:** C\_no  $\longrightarrow$  Cource

#### **FD3:** St\_no, C\_no  $\longrightarrow$  Degree

اعتمادا على النتائج السابقة يتم وضع مفتاح رئيسي للجدول مكون من رقم الطالب ورقم المادة.

- للتحويل إلى NF2 يجب التحقق من الشرطين: -1 الجدول في الصيغة المعيارية االولى NF.1 لا توجد هناك اعتمادية جزئية بين الحقول.  $-2$
- الشرط االول تحقق الن البيانات مفردة، أما الشرط الثاني فانه لم يتحقق وذلك ألن الحقول غير المفتاحية name\_St و Course تعتمد على جزء من المفتاح وليس على كل المفتاح وهذا واضح من خالل االعتمادات الوظيفية:

**FD1:** St\_no  $\longrightarrow$  St\_name **FD2:** C\_no  $\longrightarrow$  Cource • لتحويلها الى NF2 نقوم بتقسيم الجدول الى عالقات اعتمادا على االعتمادات الوظيفية التي جعلت من الجدول ليس في الصيغة المعيارية الثانية وهي: St\_no  $\longrightarrow$  St\_name

C\_no 
<del>
—</del>> Cource

وتكون النتيجة كما يلي:

**FD1:** St\_no  $\longrightarrow$  St\_name **FD2:** C no  $\longrightarrow$  Cource **FD3:** St\_no, C\_no  $\longrightarrow$  Degree

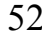

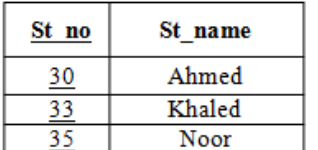

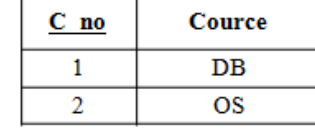

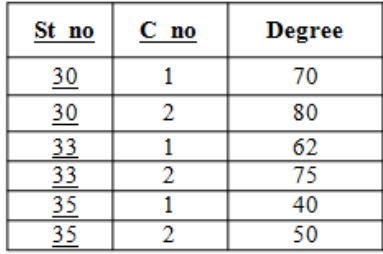

- للتحويل إلى NF3 يجب التحقق من الشرطين:
	- .1 الجدول في الصيغة المعيارية الثانية.
	- .2 ال يحتوي الجدول على اعتمادية متعدية.
- لمعرفة ذلك يجب تحديد االعتمادية الوظيفية لكل جدول: **FD1 : St\_no St\_name :األول الجدول**
	- ال توجد اعتمادية متعدية.
	- ال توجد اعتمادية متعدية.

ال توجد اعتمادية متعدية. إذن تحقق شروط NF3 فتبقى الجداول كما هي.

**Structured Query Language (SQL) المهيكلة االستفسارات لغة**

- Structured Query Language (SQL) is a language that dealing with databases, and all relational database applications are rely on it. SQL is working by sending a request to the database engine and get response from it which retrieves a set of results.
	- ع رف لغة االستعالم المهيكلة ت SQL بأنها لغة التعامل مع قواعد البيانات، وتعتمد عليها كافة التطبيقات التي تتعامل مع قواعد البيانات العالئقية. و تعمل SQL بمبدأ توجيه طلب إلى محرك قاعدة البيانات والحصول على جواب منه و الذي يسترجع مجموعة النتائج.
		- توفر SQL مجموعة من األوامر ويمكن تقسيمها إلى قسمين رئيسيين:
		- **Data Manipulation Language (DML) البيانات معالجة لغة .0**

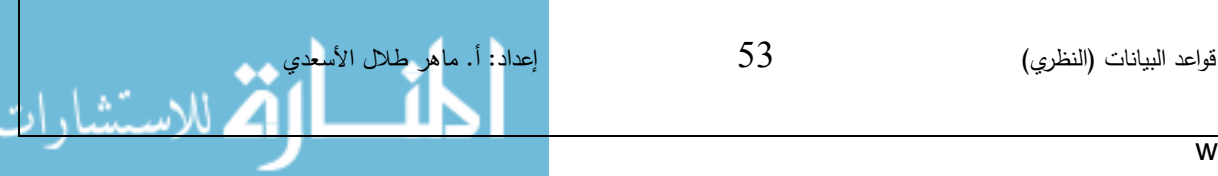

**FD2 : C\_no Course :الثاني الجدول**

**FD3 : St\_no, C\_no Degree :الثالث الجدول**

**Data Definition Language (DDL) البيانات تعريف لغة .2**

.1 **تشمل لغة معالجة البيانات (DML (على األوامر التالية:**

- SELECT : يستخدم الستخراج البيانات من قاعدة البيانات.
	- INSERT : يستخدم إلضافة بيانات جديدة.
	- UPDATE : يستخدم للتعديل على البيانات.
		- DELETE : يستخدم لحذف البيانات.

**Data Definition Language (DDL) البيانات تعريف لغة** .2

- TABLE CREATE يستخدم إلنشاء الجداول.
- TABLE ALTER يستخدم للتعديل على جدول منشأ سابقا .
	- TABLE DROP يستخدم لحذف جدول منشأ سابقا.
		- INDEX CREATE : يستخدم لتكوين المفاتيح. **أمر SELECT:**
- يعتبر أمر SELECT من أشهر أوامر اللغة وأكثرها استخداما ، وهو يستخدم الستعادة وانتقاء مجموعة من البيانات من قاعدة البيانات وذلك باسترجاع جدول يحتوي مجموعة البيانات المطلوبة.
	- **• الصيغة العامة ألمر SELECT:**

**SELECT [field1, field2, ..] FROM [table\_name];**

• **مالحظات:**

- ستخدم إشارة \* كبديل ألسماء الحقول. ت
- يُستخدم تعبير DISTINCT لاستعادة جميع السجلات مع إلغاء التكرار في السجلات المعادة.
- يُستخدم التعبير ORDER BY لترتيب السجلات المٌعادة ترتيباً تصاعدياً أو تتازلياً حسب التعبير المرافق المستخدم: ASC للترتيب التصاعدي أو DESC للترتيب التنازلي.
	- في حال الرغبة باستخدام أسماء بديلة لحقول جدول القيم المعادة نستخدم التعبير AS.

**Ex: Suppose you have a table contains students' data**: **Stud**

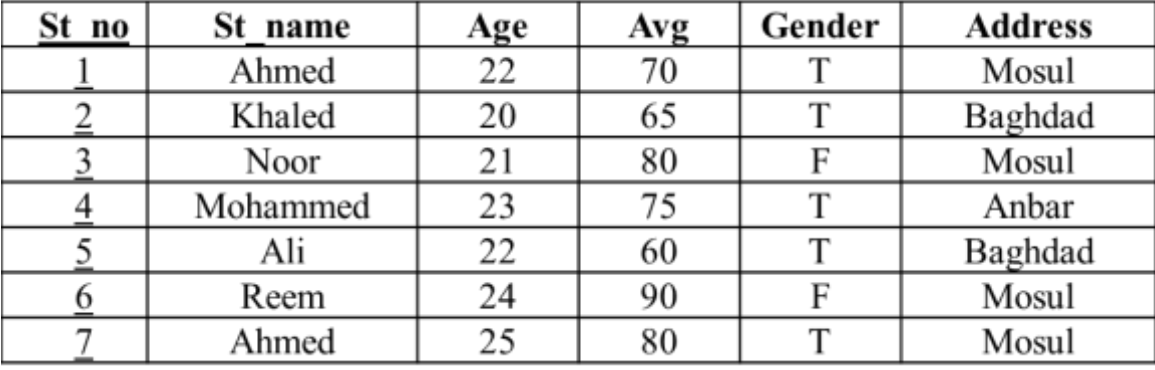

1- Query to select student no. and name?

# **SELECT St\_no, St\_name FROM Stud**

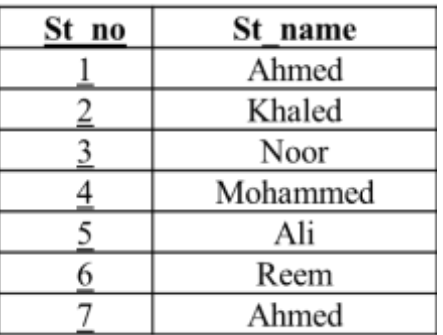

2- Query to select all table data?

# **SELECT \***

# **FROM Stud**

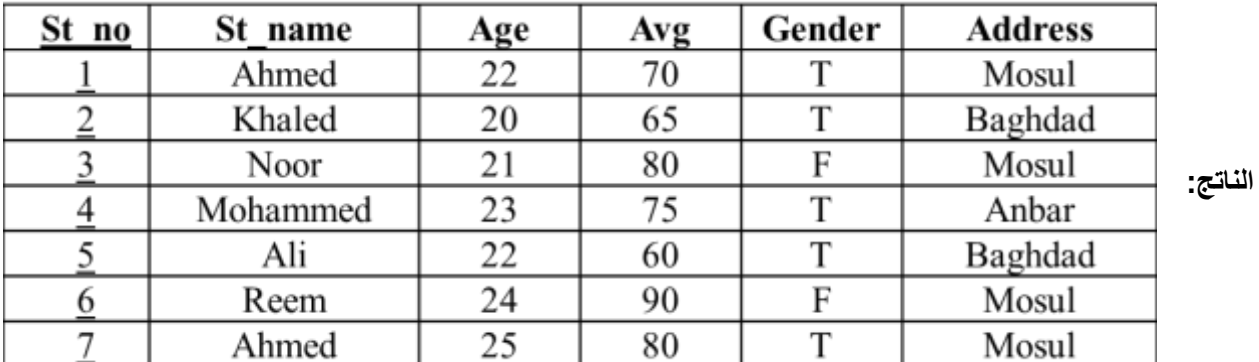

3- Query to select students' names without reputation?  **SELECT DISTINCT St\_name FROM Stud**

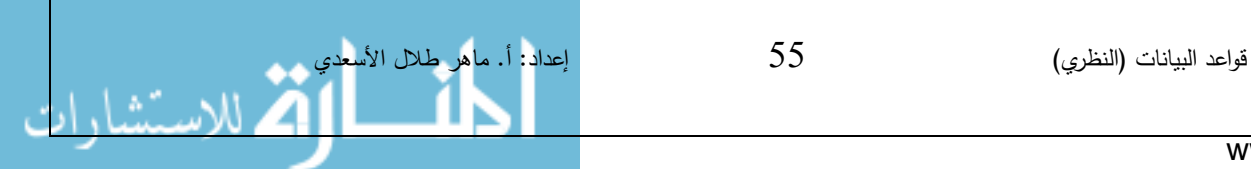

**الناتج:**

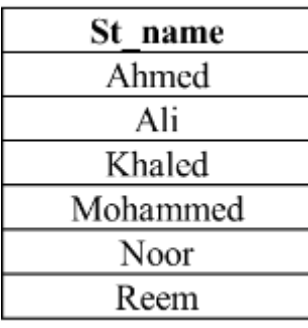

4- Query to select students' names and ages ordered by name ascending?  **SELECT St\_name, Age FROM Stud ORDER By St\_name ASC**

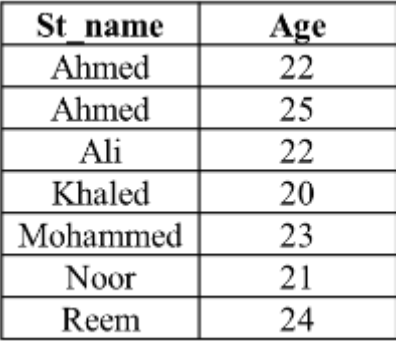

- **• الكلمة المفتاحية WHERE**
- تستخدم الكلمة المفتاحية WHERE مع أمر SELECT الستعادة مجموعة من السجالت التي تحقق شرط أو مجموعة من الشروط.
	- يمكن للعبارة الشرطية أن تتضمن عمليات مقارنة مثل )= , > < , < , > , >= , <=(.
- تقبل الكلمة المفتاحية WHERE أكثر من شرط يفصل بينها عمليات منطقية مثل AND أو OR ويمكن أن يسبق الشرط العملية NOT لنفيه.
	- **• الكلمة المفتاحية LIKE**
- تُستخدم الكلمة المفتاحية LIKE ضمن العبارة الشرطية، كشرط لوجود مثيل. غالباً ما تُستخدَم هذه الكلمة مع إشارة (%)، التي تضاف إلى القيمة التي نبحث عن مثيلاتها، كبديل عن أي رقم من الأرقام أو الأحرف.
	- **• الكلمة المفتاحية BETWEEN**
- ستخدم الكلمة المفتاحية ت BETWEEN ضمن العبارة الشرطية، كشرط لوجود قيمة محصورة بين قيمتين محددتين.

قواعد البيانات )النظري( 56 إعداد: أ. ماهر طالل األسعدي

**الناتج:**

**الناتج:**

www.manaraa.com

5- Query to select students' names for males and those lives in Baghdad?

# **SELECT St\_name FROM Stud WHERE Gender = .T. AND Address = 'Baghdad'**

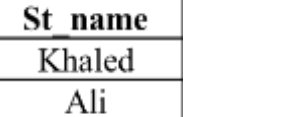

**الناتج:**

6- Query to select students' names and ages for names those ends with 'd' character only?

**SELECT St\_name, Age**

 **FROM Stud**

 **WHERE St\_name LIKE '%d'**

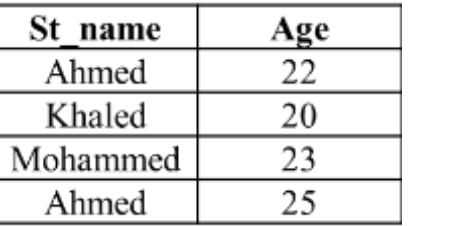

**الناتج:**

7- Query to select students' no. , names, and addresses for those ages between 20 and 22?

# **SELECT St\_no, St\_name, Address**

# **FROM Stud**

### **WHERE Age Between 20 AND 22**

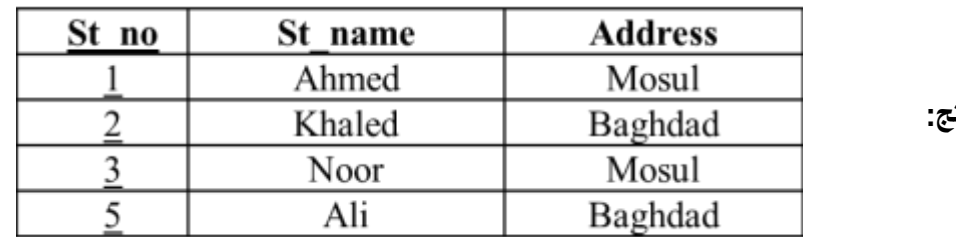

**الناتج:**

• هناك بعض الدوال الحسابية التي تستخدم مع أمر Select مثل:

الجمع ( )SUM، أكبر ( )MAX، أصغر ( )MIN، المعدل ( )AVG، العدد ( )COUNT

8- Count the average of students' ages?

# **SELECT AVG (age)**

 **FROM Stud**

$$
\frac{\text{Avg\hspace{0.1cm}age}}{22.43}
$$

**الناتج:**

9- Query to select students' names, averages, and with the addition two degrees to the average?

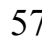

## **SELECT St\_name, Avg, Avg+2 AS AvgPlus FROM Stud**

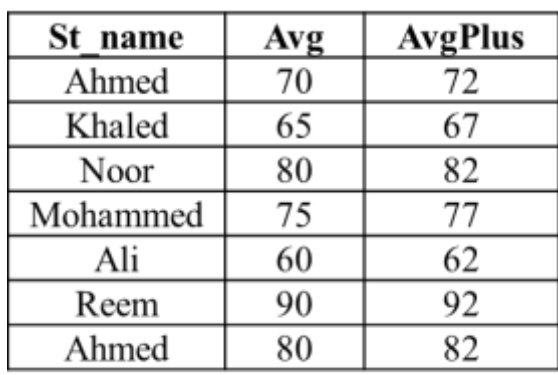

**الناتج:**

#### **الكلمة المفتاحية BY GROUP**:

- تستخدم الكلمة المفتاحية BY GROUP لعملية تجميع البيانات حسب حقل معين .
- وتستخدم معها الدوال الحسابية التي تم ذكرها مسبقا مثل SUM، AVG، COUNT..
- فهذه الدوال تحتاج دائما إلى تثبيت حقل يتم الفرز من خالله يسمى حقل التجميع column\_grouping، و يتعين هذا الحقل عن طريق أمر by Group.
	- **الصيغة العامة :**

**SELECT grouping\_column, function(column) FROM table GROUP BY grouping\_column;** 10- Count the number of males and the number of females? **SELECT Gender, COUNT(Gender) FROM Stud GROUP BY Gender**

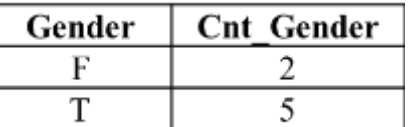

**الناتج:**

**Ex: Suppose you have a table contains employees' data**:

**emp**

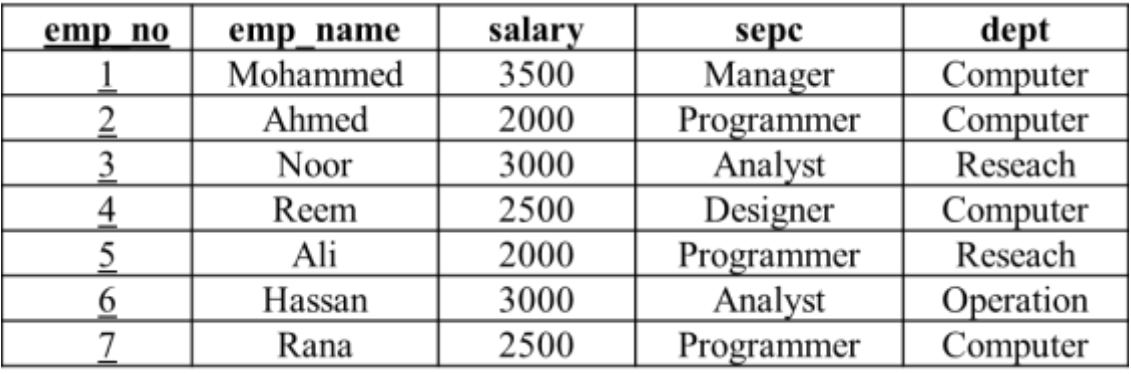

11- Count the number of employees in every department? **SELECT Emp.dept, COUNT(emp\_no) FROM emp**

**GROUP BY Emp.dept** 

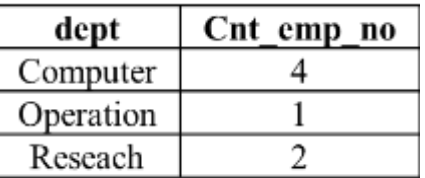

**الناتج:**

#### مالحظة: يمكن كتابة **(\*)COUNT بدال من (no\_emp(COUNT**

12- Count the sum of salaries in every department? **SELECT Emp.dept, SUM(salary) FROM emp GROUP BY Emp.dept** 

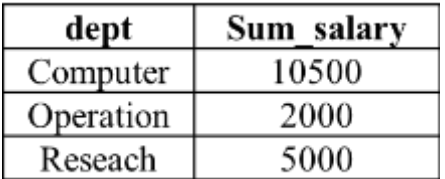

**الناتج:**

تستخدم الكلمة المفتاحية HAVING مع أمر BY GROUP لغرض وضع شرط على النتائج، ويمكن أن تستخدم مع الدوال الحسابية.

13- Count the average of salaries in every department only for the average is greater than 2500?

**SELECT Emp.dept, AVG(salary) FROM emp GROUP BY Emp.dept HAVING AVG(Emp.salary) > 2500**

قواعد البيانات )النظري( 59 إعداد: أ. ماهر طالل األسعدي

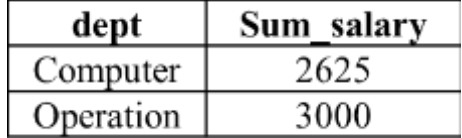

**الناتج:**

**أمر INSERT**

- يستخدم هذا االمر إلضافة بيانات جديدة إلى الجدول.
	- **• الصيغة العامة ألمر INSERT:**

#### **INSERT INTO table\_name VALUES (value1, value2,....)**

• ويمكن ايضا تحديد الحقول المطلوب إضافتها فقط وتكون كالتالي:

**INSERT INTO table\_name (column1, column2,...) VALUES (value1, value2,....)**

**Ex: Suppose you have a table contains students' data**:

**Stud**

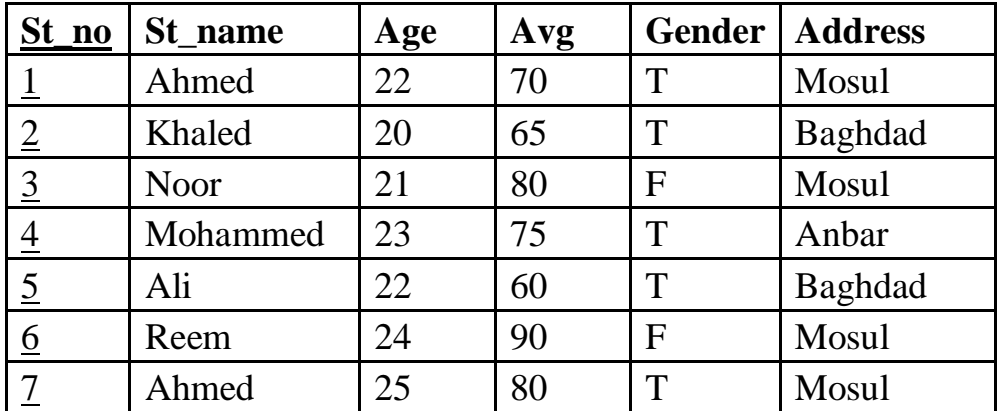

Add new student record?

#### **INSERT INTO Stud VALUES (8, 'Salim', 22, 80, T, 'Mosul')**

**• الناتج:**

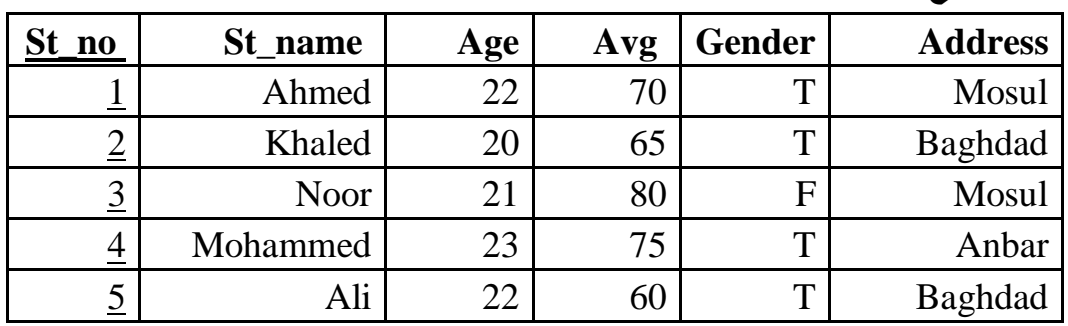

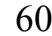

قواعد البيانات )النظري( 60 إعداد: أ. ماهر طالل األسعدي

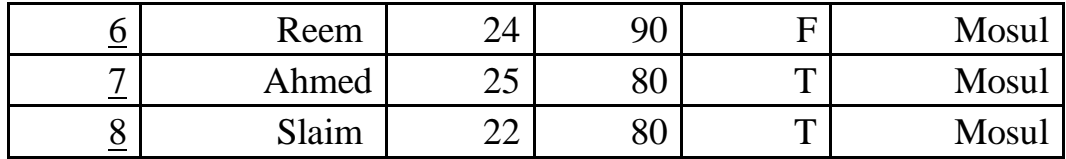

#### **أمر UPDATE**

- يستخدم هذا االمر لتعديل البيانات في الجدول.
	- **• الصيغة العامة ألمر UPDATE:**

# **UPDATE table\_name SET column\_name = new\_value WHERE column\_name = value**

• ويمكن ايضا تحديد الحقول المطلوب إضافتها فقط وتكون كالتالي:

**INSERT INTO table\_name (column1, column2,...) VALUES (value1, value2,....)**

Ex: Update the last student record?

#### **UPDATE Stude**

**SET Age = 25, Gender = .F. , Address = 'Baghdad' WHERE St**  $no = 9$ 

• الناتج:

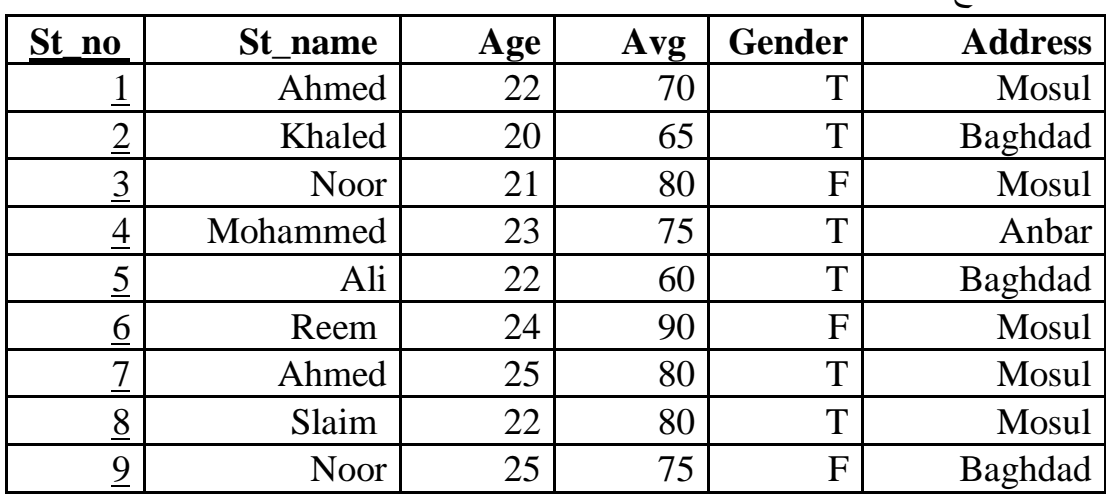

#### **أمر DELETE**

- يستخدم هذا االمر لغرض حذف البيانات من الجدول.
	- **• الصيغة العامة ألمر DELETE:**

## **DELETE FROM table\_name WHERE column\_name = value**

• مالحظة : لحذف جميع الصفوف نستخدم الصيغة التالية:

## **DELETE FROM table\_name**

قواعد البيانات )النظري( 61 إعداد: أ. ماهر طالل األسعدي

## • Or **DELETE \* FROM table\_name**

Ex: Delete the first student record?

## **DELETE FROM Stud WHERE St\_no = 1**

**الناتج:**

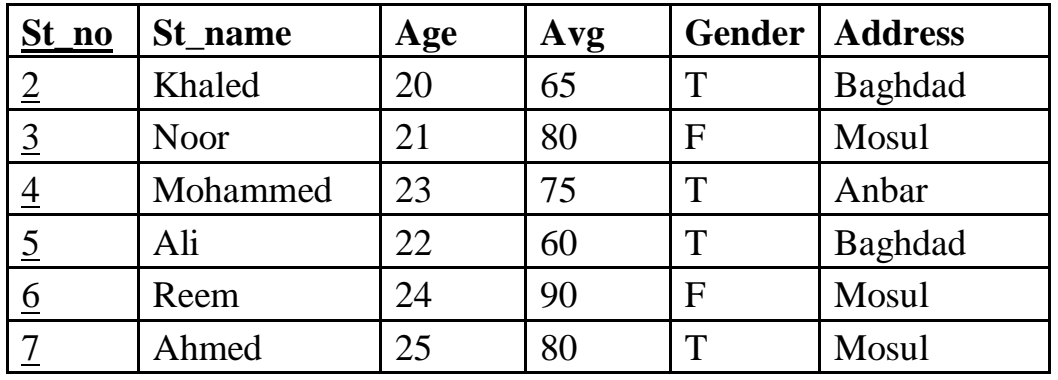

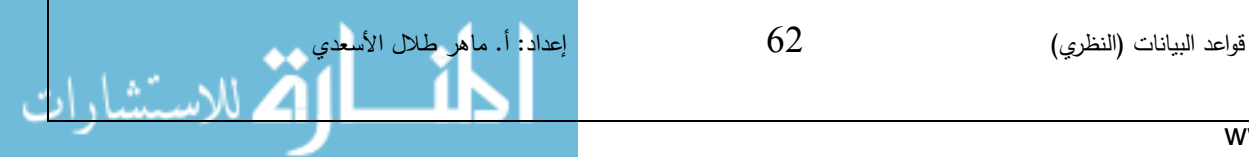